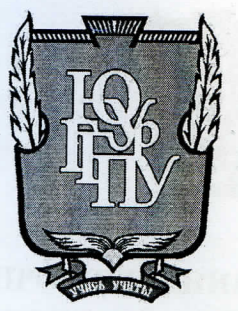

## МИНИСТЕРСТВО ПРОСВЕЩЕНИЯ РОССИЙСКОЙ ФЕДЕРАЦИИ Федеральное государственное бюджетное образовательное учреждение высшего образования «ЮЖНО-УРАЛЬСКИЙ-ГОСУДАРСТВЕННЫЙ ГУМАНИТАРНО-ПЕДАГОГИЧЕСКИЙ УНИВЕРСИТЕТ» (ФГБОУ ВО «ЮУрГГПУ»)

## ПРОФЕССИОНАЛЬНО-ПЕДАГОГИЧЕСКИЙ ИНСТИТУТ КАФЕДРА АВТОМОБИЛЬНОГО ТРАНСПОРТА, ИНФОРМАЦИОННЫХ ТЕХНОЛОГИЙ И МЕТОДИКИ ОБУЧЕНИЯ ТЕХНИЧЕСКИМ ДИСЦИПЛИНАМ

Разработка электронного образовательного ресурса по разделу МДК 09.01 «Проектирование и разработка веб-приложений» как средства формирования профессиональных компетенций студентов профессиональной образовательной организации

> Выпускная квалификационная работа по направлению 44.03.04 Профессиональное обучение (по отраслям) Направленность программы бакалавриата «Информатика и вычислительная техника» Форма обучения заочная

Проверка на объем заимствований: 64/91% авторского текста

Работа респользов к защите «3» CEALPRE 2023 г. зав. кафедрой АТ, ИТ и МОТД Руднев Валерий Валентинович

Выполнил: Студент группы 3Ф-509-079-5-1 Фоменко Антон Сергеевич

Научный руководитель: канд. пед. наук, доцент каф. АТ,ИТ и МОТД Василькова Н.А.

Челябинск 2023

## **СОДЕРЖАНИЕ**

**ВВЕДЕНИЕ [.....................................................................................................](#page-3-0) 4 [ГЛАВА 1. ТЕОРЕТИЧЕСКИЕ АСПЕКТЫ РАЗРАБОТКИ](#page-9-0)  [ЭЛЕКТРОННОГО ОБРАЗОВАТЕЛЬНОГО РЕСУРСА](#page-9-0) ....................... 10** [1.1 Понятие, значение и характеристика электронных образовательных](#page-9-1)  [ресурсов в теоретико-методической литературе..........................................](#page-9-1) 10 [1.2 Методические аспекты разработки электронного образовательного](#page-23-0)  [ресурса в профессиональной образовательной организации](#page-23-0) ...................... 24 1.3 [Анализ нормативной документации междисциплинарного курса](#page-28-0)  [МДК.09.01 «Проектирование и разработка веб-приложений» как](#page-28-0)  [содержательной основы проектирования электронного образовательного](#page-28-0)  ресурса «JavaScript СПО Master» [..................................................................](#page-28-0) 29 Выводы по Главе 1 [.........................................................................................](#page-34-0) 35 **[ГЛАВА 2. РАЗРАБОТКА ЭЛЕКТРОННОГО ОБРАЗОВАТЕЛЬНОГО](#page-39-0)  [РЕСУРСА ПО РАЗДЕЛУ МДК 09.01 «ПРОЕКТИРОВАНИЕ И](#page-39-0)  [РАЗРАБОТКА ВЕБ-ПРИЛОЖЕНИЙ» НА](#page-39-0) ПРИМЕРЕ РАЗДЕЛА [«ЯЗЫК СЦЕНАРИЕВ JAVASCRIPT. ОБЪЕКТНО-](#page-39-0)[ОРИЕНТИРОВАННОЕ ПРОГРАММИРОВАНИЕ» КАК СРЕДСТВА](#page-39-0)  [ФОРМИРОВАНИЯ ПРОФЕССИОНАЛЬНЫХ КОМПЕТЕНЦИЙ](#page-39-0)  СТУДЕНТОВ [................................................................................................](#page-39-0) 40** [2.1. Анализ и обоснование среды разработки электронного](#page-39-1)  [образовательного ресурса «JavaScript СПО Master» по МДК 09.01](#page-39-1)  [«Проектирование и разработка веб-приложений» на примере раздела](#page-39-1) «Язык [сценариев JavaScript. Объектно-ориентированное программирование](#page-39-1)*»* .... 40 2.2. [Структура и особенности содержания электронного образовательного](#page-45-0)  ресурса «JavaScript СПО Master» [по МДК 09.01 «Проектирование и](#page-45-0)  [разработка веб-приложений» на примере раздела «Язык сценариев](#page-45-0)  [JavaScript. Объектно-ориентированное программирование»](#page-45-0) ...................... 46 2.3. [Апробация электронного дистанционного курса «JavaScript СПО](#page-50-0) 

[Master» по МДК 09.01 «Проектирование и разработка веб-приложений» на](#page-50-0) 

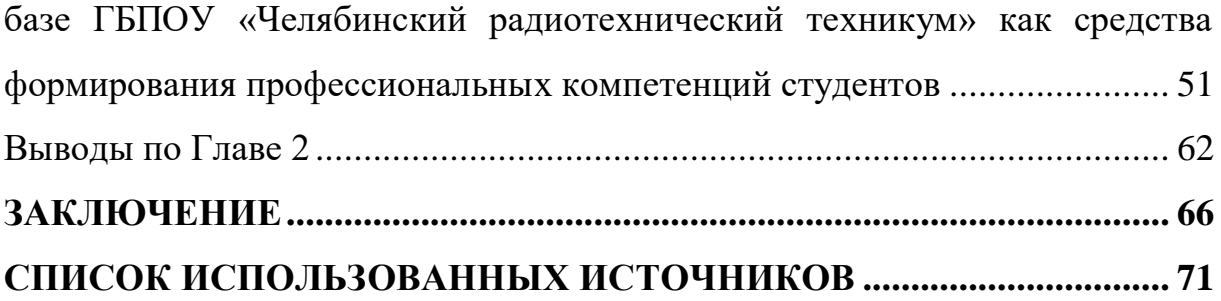

#### **ВВЕДЕНИЕ**

<span id="page-3-0"></span>Формирование профессиональных компетенций на основе определенных средств к числу которых относят электронные образовательные ресурсы, в частности дистанционные курсы, очень важно, так как позволяет не только развивать необходимые опыт, умения, и знания, но и повышать качество выполняемой работы.

Разработка электронного образовательного ресурса является актуальной задачей в свете растущей потребности в повышении профессиональных компетенций в современном мире. С развитием технологий и изменением требований к квалификации работников, профессиональная подготовка становится все более важной для успешной карьеры и конкурентоспособности на рынке труда.

Электронный образовательный ресурс может быть эффективным средством формирования профессиональных компетенций, так как он позволяет индивидуализировать обучение, в том числе в условиях удаленной самостоятельной работы студента. Электронный образовательный ресурс позволяет адаптировать обучение под конкретного студента, учитывая его уровень знаний и потребности, а также обеспечить доступность и гибкость обучения, так как электронный образовательный ресурс доступен в любое время и из любой точки мира, что позволяет студентам получать знания в удобном для них режиме, использовать современные методы обучения. Электронный образовательный ресурс может включать в себя игровые элементы, интерактивные упражнения, визуализацию материала и т.д., что позволяет студентам эффективнее усваивать информацию.

Позволяет преподавателям отслеживать качество усвоения студентами содержания и предоставлять им обратную связь на каждом этапе обучения, а также обеспечить обратную связь и контроль качества обучения. Разработка и применение электронного образовательного ресурса

экономит время и ресурсы, так как позволяет сократить расходы на проведение обучения и экономить время студентов и преподавателей.

Использование электронных образовательных ресурсов позволяет преподавателям создавать более интерактивные и инновационные учебные материалы, а также предоставлять более гибкие возможности для обучения и самостоятельной работы студентов. Это может помочь повысить эффективность процесса обучения, улучшить качество образования и подготовки квалифицированных специалистов.

Кроме того, электронные образовательные ресурсы могут быть использованы для повышения доступности образования и расширения его охвата, особенно для студентов, находящихся в отдаленных или малонаселенных районах, а также для тех, кто не имеет возможности посещать традиционные учебные занятия.

Таким образом, разработка электронных образовательных ресурсов это важный шаг в развитии современной системы образования, который может существенно повысить качество и эффективность обучения и подготовки будущих специалистов.

При проектировании электронных образовательных ресурсов преподаватели сталкиваются с целым рядом трудностей. Могут возникать вопросы выбора платформы, обеспечения гарантии высокой доступности электронного образовательного ресурса, выбора вида образовательного ресурса, создания его контента, разработки структуры и содержания электронного образовательного ресурса, вопросы анализа и оценки результатов студентов, настройки оценочной системы.

При этом преподавателю приходится решать задачи по выбору платформы, которая гарантировала бы высокую доступность электронного образовательного ресурса, создания контента, разработки структуры и содержания электронного образовательного ресурса, настройки оценочной системы.

Анализ состояния проблемы разработки и применения электронных образовательных ресурсов позволил выявить *противоречие* между необходимостью их использования как средства организации самостоятельной работы студентов, и недостаточностью готовых образцов электронных образовательных ресурсов конкретного вида в образовательных учреждениях СПО по определенному разделу междисциплинарного курса в процессе изучения которого формируются требуемые профессиональные компетенции.

С одной стороны, использование электронного образовательного ресурса позволяет обеспечить более эффективную организацию самостоятельной работы студентов, улучшить качество образования и повысить мотивацию студентов к учебе. Однако, с другой стороны, для полноценного использования электронного образовательного ресурса в образовательном процессе необходима развитая инфраструктура и учебнометодическое обеспечение, включая доступ к компьютерам, программному обеспечению и средствам связи, а также методическим материалам и обучающим курсам, что может быть проблемой для некоторых образовательных учреждений СПО.

Выявленное противоречие определило *проблему исследования*, заключающуюся в необходимости разработки и применения в учебном процессе профессиональной образовательной организации электронного образовательного ресурса по междисциплинарному курсу как средства формирования профессиональных компетенций студентов профессиональной образовательной организации.

Исходя из сформулированной проблемы, была определена тема исследования «Разработка электронного образовательного ресурса по разделу МДК 09.01 «Проектирование и разработка веб-приложений» как средства формирования профессиональных компетенций студентов профессиональной образовательной организации».

Цель исследования: теоретико-методическое обоснование, практическая разработка и апробация электронного образовательного ресурса по МДК 09.01 на примере раздела «Язык сценариев JavaScript. Объектно-ориентированное программирование» на базе ГБПОУ «Челябинский радиотехнический техникум».

Объект исследования – электронное учебно-методическое обеспечение по МДК 09.01 «Проектирование и разработка вебприложений» на примере раздела «Язык сценариев JavaScript. Объектноориентированное программирование».

Предмет исследования – структура и содержание электронного дистанционного курса «JavaScript СПО Master» по МДК 09.01 «Проектирование и разработка веб-приложений» на примере раздела «Язык сценариев JavaScript. Объектно-ориентированное программирование» как средства формирования профессиональных компетенций студентов профессиональной образовательной организации.

В соответствии с целью, объектом и предметом исследования были поставлены следующие задачи исследования:

1. Изучить понятие, значение и характеристики электронных образовательных ресурсов в условиях профессионального образования.

2. Изучить методические аспекты разработки электронного образовательного ресурса, направленного на формирование профессиональных компетенций студентов.

3. Проанализировать нормативную документацию преподавания по МДК 09.01 «Проектирование и разработка веб-приложений» как содержательную основу проектирования электронного образовательного ресурса «Язык сценариев JavaScript. Объектно-ориентированное программирование» на примере дистанционного курса «JavaScript СПО Master».

4. Выбрать и обосновать среду разработки электронного дистанционного курса «JavaScript СПО Master».

5. Разработать структуру и содержание электронного образовательного ресурса по МДК 09.01 «Проектирование и разработки веб-приложений» на примере раздела «Язык сценариев JavaScript. Объектно-ориентированное программирование».

6. Провести апробацию электронного дистанционного курса «JavaScript СПО Master» на базе ГПБОУ «Челябинский радиотехнический техникум», проанализировать результаты исследования, сделать выводы.

Теоретико-методологической основой исследования явились основные идеи работ по разработке и созданию электронных образовательных ресурсов (Рубежанский В.В., Смирнов С.Д., Левин В.И., Чекмарев В.А. и др.).

Методы исследования: изучение и анализ теоретико-методической и специальной литературы, определяющих понятие, назначение и структурную характеристику электронных образовательных ресурсов; анализ нормативных документов и методических материалов по разделу МДК 09.01 «Проектирование и разработки веб-приложений» на примере раздела «Язык сценариев JavaScript. Объектно-ориентированное программирование»; методы профессионального обучения в рамках реализации дистанционного курса; практические методы учения; специальные методы проектирования педагогических программных средств; анализ результатов разработки электронного дистанционного курса.

Практическая значимость исследования заключается в выраженном практико-ориентированном характере электронного образовательного ресурса. Электронный образовательный ресурс (дистанционный курс «JavaScript СПО Master») по МДК 09.01 «Проектирование и разработки вебприложений» может применяться в учебном процессе организаций СПО, ведущих подготовку специалистов среднего звена по специальности 09.02.07 Информационные системы и программирование.

База исследования: ГБПОУ «Челябинский радиотехнический техникум» г. Челябинск.

Структура работы включает введение, основную часть (две главы), заключение, список использованных источников.

# <span id="page-9-0"></span>**ГЛАВА 1. ТЕОРЕТИЧЕСКИЕ АСПЕКТЫ РАЗРАБОТКИ ЭЛЕКТРОННОГО ОБРАЗОВАТЕЛЬНОГО РЕСУРСА**

<span id="page-9-1"></span>1.1 Понятие, значение и характеристика электронных образовательных ресурсов в теоретико-методической литературе

Электронные образовательные ресурсы - это средства обучения и самообучения, которые используются в различных видах образовательных процессов, включая профессиональное обучение и повышение квалификации [7].

В теоретико-методической литературе электронные образовательные ресурсы рассматриваются как одно из средств формирования профессиональных компетенций учащихся и работников. Они представляют собой электронные материалы, которые могут содержать теоретические сведения, задания на практику, упражнения для самостоятельного выполнения, тесты, видеоуроки и другие типы материалов, которые могут помочь в освоении определенных профессиональных навыков и знаний.

Одним из основных преимуществ электронных образовательных ресурсов (далее ЭОР) является возможность индивидуализации обучения. Электронные образовательные ресурсы позволяют студентам изучать материалы в удобном для них темпе и в любое удобное время, а также выбирать содержание материалов в соответствии с их потребностями и уровнем подготовки. Это помогает учащимся лучше понимать материалы и быстрее осваивать профессиональные навыки [38].

ЭОР являются важным инструментом формирования профессиональных компетенций, позволяющим учащимся получать знания и навыки в удобной для них форме и темпе.

Кроме электронных образовательных ресурсов (ЭОР) в современном образовательном процессе используются цифровые образовательные ресурсы(ЦОР), которые представляют собой мультимедийный продукт,

направленный на достижение целей и решение задач образовательного процесса. Принципиальное отличие цифровых образовательных ресурсов от электронных образовательных ресурсов заключается в том, что в ЭОР присутствует возможность интерактивности [33].

Электронные образовательные ресурсы представляют собой интерактивные учебные материалы, которые могут использоваться как внутри, так и вне учебных заведений. Они могут содержать разнообразные форматы информации, такие как тексты, видеоуроки, аудиозаписи, графики, тесты и др.

Согласно ГОСТ Р ИСО/МЭК 19796-1:2017 «Информационные технологии. Обучение, обучающиеся и организации обучения. Часть 1. Определения и термины, ЭОР (электронный образовательный ресурс) — это «информационный продукт, который предназначен для использования в обучении, и который может содержать различные виды учебной информации, такие как текст, изображения, звук и видео» [5].

В ГОСТ Р ИСО/МЭК 19796-4:2018 «Информационные технологии. Обучение, обучающиеся и организации обучения. Часть 4. Рекомендации по проектированию, разработке и реализации электронных образовательных ресурсов» определено, что ЭОР должен быть спроектирован, разработан и реализован таким образом, чтобы обеспечить эффективность и качество обучения [6]. В данном ГОСТе установлены следующие требования к ЭОР:

1. Целевая аудитория - ЭОР должен быть разработан с учетом потребностей и уровня знаний целевой аудитории.

2. Образовательные цели - ЭОР должен соответствовать образовательным целям, которые должны быть определены заранее.

3. Структура и содержание - ЭОР должен иметь понятную структуру и содержание, чтобы обеспечить легкость использования и усвоения материала.

4. Формат и интерфейс - ЭОР должен иметь удобный формат и интерфейс для использования, например, он должен быть доступен через веб-браузер или специальное программное обеспечение.

5. Контроль и оценка - ЭОР должен предоставлять возможность контроля и оценки знаний, например, путем тестирования или выполнения заданий.

6. Качество - ЭОР должен соответствовать установленным требованиям к качеству, например, он должен быть надежным, безопасным и удобным в использовании.

7. Обновление и сопровождение - ЭОР должен регулярно обновляться и сопровождаться, чтобы обеспечить актуальность и эффективность использования.

Электронные образовательные ресурсы имеют в образовательном процессе СПО особое *значение,* поскольку позволяют:

 оперативно обеспечить обучающихся и педагогов информацией, адекватной целям и содержанию образования;

 организовать самостоятельную работу обучающихся в образовательном процессе;

 использовать в образовательном процессе технологии мультимедиа, гипертекстовые, виртуальной реальности;

повышать образовательную мотивацию обучающихся;

 учитывать мобильность содержания образования, которая связана с изменениями на рынке труда;

 проектировать индивидуальные образовательные траектории обучающихся;

 повышать уровень самостоятельной работы обучающихся в образовательном процессе в условиях ФГОС СПО;

поддерживать все этапы учебно-воспитательного процесса;

 изменять функционал преподавателя (поддержка, координация) и учащихся («субъектность» в образовательном процессе) [3].

Выбор современных методов и технологий формирования профессиональной компетенции имеет ряд преимуществ, такие как:

1. Повышение эффективности обучения: использование современных методов и технологий позволяет сделать процесс обучения более интерактивным, динамичным и увлекательным, что может повысить мотивацию студентов и ускорить процесс освоения материала.

2. Актуализация знаний: благодаря использованию современных методов и технологий студенты могут ознакомиться с самой свежей информацией, получить доступ к актуальным исследованиям, анализам и статистике.

3. Развитие компетенций будущего: современные методы и технологии помогают студентам развивать не только профессиональные навыки, но и такие навыки, как креативное мышление, коммуникация, лидерство, работа в команде.

4. Увеличение доступности образования: использование современных методов и технологий позволяет проводить обучение дистанционно, что увеличивает доступность образования.

5. Улучшение качества обучения: современные методы и технологии позволяют использовать различные формы контроля и оценки знаний, что повышает качество обучения 19].

Классификация ЭОР по уровню сложности является важной для определения соответствия ресурсов уровню знаний и умений обучающихся. Существуют следующие уровни сложности ЭОР:

 начальный уровень — это ЭОР, которые предназначены для новичков, которые только начинают изучать определенную тему или предмет. Они обычно содержат базовую информацию и простые упражнения, не требующие специальных знаний или навыков,

 средний уровень — это ЭОР, которые содержат более сложную информацию и упражнения, требующие определенного уровня знаний и

навыков. Они могут быть полезны для студентов, которые уже имеют определенный опыт и знания в изучаемой области,

 высокий уровень — это ЭОР, которые предназначены для продвинутых пользователей и содержат сложную информацию, техники и упражнения, которые требуют высокого уровня знаний и навыков. Они могут быть полезны для специалистов, которые уже имеют большой опыт в изучаемой области [18].

Кроме того, ЭОР могут быть классифицированы по другим критериям, например, по типу задач, возрастной категории пользователей и т.д. Рассмотрим подробнее классификацию электронных образовательных ресурсов по разным основаниям в Таблице 1.

| Основание классификации               | Разновидность ЭОР                                                                                                    |  |  |
|---------------------------------------|----------------------------------------------------------------------------------------------------|--|--|
| Среда распространения и<br>применения | Ресурсы: оффлайн, Интернет                                                                                           |  |  |
| Вид содержимого                       | Словари, справочники, учебники,                                                                                      |  |  |
| Составляющие структуры                | Лекционные, практические,<br>тренажеры,<br>КИМы.                                                                     |  |  |
| Принцип реализации                    | Системы обучения, презентации, мультимедиа                                                                           |  |  |
| Средства обучения                     | Учебные пособия, учебники, энциклопедии,<br>словари, справочники, ресурсы библиотек                                  |  |  |
| Дидактические цели                    | Формирующие, закрепляющие, обобщающие<br>знания,<br>умения, контролирующие процесс обучения,                         |  |  |
| Методическое назначение               | Информационно-справочные<br>ресурсы,<br>ресурсы<br>общекультурного характера, поддержка образовательного<br>процесса |  |  |

Таблица 1 − Классификация электронных образовательных ресурсов

В зависимости от назначения и объема учебного содержания ЭОР различаются по видам. Вид ресурса определяется такими характеристиками образовательного содержания, как назначение, объем и количество элементов учебного материала, подробней в таблице 2 [12].

| Вид ЭОР                                              | Основное<br>назначение<br>pecypca   | рл-во учебных<br>элементов              | Объем<br>текстового<br>содержания                                  | рекомендуемые формы                                                              |
|------------------------------------------------------|-------------------------------------|-----------------------------------------|--------------------------------------------------------------------|----------------------------------------------------------------------------------|
| ЭУМК                                                 | Изучение                            | Более 3                                 | Не ограничен                                                       | Электронная книга                                                                |
| Электронное<br>учебное /<br>методическо<br>е пособие | Изучение                            | $2 - 3$                                 | Не ограничен                                                       | Электронная книга<br>Презентация Видеозапись                                     |
| Электронный<br>демонстраци<br>онный<br>материал      | Демонстрация<br>Сопровождение       | Соответствует<br>учебному<br>содержанию | Толькотезисы                                                       | Интерактивная<br>мультимедийная<br>презентация<br><b>Видеозапись</b> Аудиозапись |
| Видеотрансл<br><b>RNJIR</b>                          | Изучение                            | $1 - 2$                                 |                                                                    | Видеозапись                                                                      |
| <b>Электронный</b><br>модуль<br>проверки<br>знаний   | Проверка                            | Не менее 10                             |                                                                    | Тест                                                                             |
| Электронный<br>практикум                             | Закрепление                         | Не менее 15                             | Краткие<br>пояснения<br>или ссылкина<br>полно текстовые<br>пособия | Практические задания с<br>пояснениями                                            |
| истанционны<br>й курс                                | Изучение<br>Проверка<br>Закрепление | Соответствует<br>назначению             | Не ограничен                                                       | Курс в СДО                                                                       |

Таблица 2 – Виды ЭОР

Электронный учебно-методический комплекс.

Характерными признаками ЭУМК является большой содержательный объем. ЭУМК должен обеспечивать поддержку всех видов занятий, предусмотренных учебной программой, может содержать электронный учебник, практические задания, проверку знаний и методические указания по применению, в том числе такие организационные материалы как ТКУ, конспекты занятий, сценарии и т.п. ЭУМК должен содержать видео и звуковые материалы [32].

Обязательными элементами ЭУМК являются интерактивное оглавление с понятной структурой, помощь или справка по работе с ЭОР.

Желательно наличие контекстной справки и вывод на печать текстовых материалов.

ЭУМК должен распространяться в формате, защищенном от изменения. Рекомендуемой формой для ЭУМК является электронная книга в формате exe или html.

Электронное учебное (методическое) пособие.

Характерной чертой электронного учебного (методического) пособия является большой содержательный объем по одной теме, разделу, проблеме. Основной частью учебного (методического) пособия является теоретическая. Учебное (методическое) пособие может содержать также практические, тренировочные, тестовые задания или вопросы для самоконтроля обучающихся. Обязательными элементами учебного (методического) пособия являются интерактивное оглавление с понятной структурой.

Для учебного (методического) пособия наиболее подходящей формой является электронная книга в формате exe или html, также возможно создание электронного учебного (методического) пособия в программе презентационной графики. Ресурс вне зависимости от формата должен распространяться в виде, защищенном от изменения.

Электронный модуль проверки знаний (практикум).

Обязательными элементами электронного модуля проверки знаний являются:

- случайный порядок предъявления вопросов и ответов;

- использование разных типов заданий;

- предъявление результата прохождения проверки.

Электронный практикум, в отличии от модуля проверки знаний, должен обеспечивать закрепление знаний или навыков, для этого должен содержать не менее 10 заданий для каждого типа (вида, способа) навыка и краткие справочные сведения.

В тестовых модулях и практикумах рекомендуется использовать графические изображения, звук и видео.

Тестовые модули могут осуществлять проверку знаний в разных режимах: тренировочном, обучающем и контрольном.

В обучающем режиме должна быть возможность обращения к подсказке в случае неправильного ответа, повторной проверки и перехода к обучению. При этом желательно предъявлять разные варианты формулировок до и после использования подсказки, обучения или повторного контроля.

Тренировочный режим предполагает возможность неоднократного прохождения теста. Для этого режима обязательно использовать разные варианты формулировок вопросов.

Для контрольного режима рекомендуется использовать вопросы разной сложности и устанавливать время для ответа [35].

Электронный демонстрационный материал.

Электронный демонстрационный материал предназначен для:

- визуализации учебного материала, используемого педагогом на уроке;

- для обобщения и систематизации тематических смысловых блоков;

- для общего оживления учебного материала.

Особенно эффективно использование электронного демонстрационного материала в тех местах, где возникают (или могут возникнуть) трудности в понимании учебного содержания, требующих дополнительного наглядного разъяснения. Для электронного демонстрационного материала очень важно соблюсти принцип наглядности, облегчающий понимание и запоминание учебного материала.

Характерными признаками электронного демонстрационного материала являются минимум текста, максимум иллюстративности (рисунки, графики и диаграммы, видео, звук).

Текст на слайдах размещается только в виде тезисов, причем каждый отдельным абзацем с отступами между ними, с краткими лаконичными формулировками, недопустимы повествовательные предложения. Текст выравнивается по левому краю.

Большие объемы текстовой информации, если таковые необходимы, следует прикреплять в виде отдельных документов с переходом к ним по ссылкам. По возможности и в соответствие с категорией пользователя необходимо заменять текст графическими или видео изображениями.

Иллюстрации должны быть четкими, иметь правильные пропорции и иметь отношение к содержанию. Таблицы рекомендуется использовать только в случае особой необходимости.

Демонстрационный материал, содержащий несколько учебных элементов (тем, видов деятельности, типов задач, вопросов и т.п.), должен содержать интерактивное оглавление для организации индивидуальной траектории изучения [34].

ЭОР этого вида должен содержать всё необходимое, чтобы использование не вызывало трудностей. Так, если ресурс содержит нестандартные (неявные) управляющие элементы – описание действия каждого, если ресурс предназначен для проведения не широко известной игры – правила игры и т.д. При этом описание должно быть включено в состав ресурса отдельным слайдом (окном, страницей).

Анимацию в демонстрационном материале рекомендуется использовать только для организации интерактивности и выполнения необходимых по содержанию действий. Использование анимации для привлечения внимания допускается в ограниченном количестве только в ресурсах для младших школьников.

Если демонстрационный материал предназначен для пояснения создания сложного объекта, решения задач или построения сложных изображений, то информация должна выводиться последовательно по шагам.

Демонстрационный материал не должен содержать информацию непосредственно об уроке (дата, цель, задачи и т.п.), о средствах и технологиях, с помощью которых был создан, а также не должен полностью дублировать информацию (текст, иллюстрации) из учебника.

Дополнительно к ЭОР этого вида может быть приложена пояснительная записка в произвольной форме, содержащая рекомендации автора по использованию, например, конспект урока. Рекомендуемый формат – презентация, видео [9].

Видеотрансляция.

Видеотрансляция - это особый вид ЭОР. Особенности видеотрансляции заключаются в следующем:

- это запись «живого» учебного мероприятия, после окончания которого невозможно что-либо исправить (оговорку, описку, ошибку и т.п.), как в других видах ЭОР. Необходимо производить запись заново;

- это мероприятие, в котором может присутствовать в разных сочетаниях в зависимости от цели несколько элементов – педагог, учащиеся, общение, демонстрационный материал – одинаково важных с точки зрения качества ресурса. Каждый элемент должен соответствовать критериям качества;

это самый затратный вид ЭОР с точки зрения времени (предварительная подготовка и неоднократная запись), техники (устройство записи), программного обеспечения (монтаж, конвертация и т.д.) и умений создателей.

Общими требования к видеотрансляции являются: видимость, слышимость и понятность учебного содержания. Это обеспечивается предварительной подготовкой учебного содержания, подробного сценария проведения, демонстрационного материала, а также действиями ведущего во время записи.

Демонстрационный материал может быть и электронным, и физическим, например, демонстрация чего-либо в кадре. Вне зависимости

от вида демонстрационный материал должен быть виден в кадре четко и в полном объеме. Текст и изображения должны читаться без усилий. Не допустимы искажения, ухудшающие понимание. В случае использования физических демонстрационных объектов (например, на мастер-классе), их необходимо показать близко и/или описать словами перед использованием. Манипуляции с физическими объектами должны производиться медленно с обязательными пояснениями [11].

Слышимость педагога (ведущего) и участников должна быть четкая и без помех. Видимость педагога не обязательна и зависит от содержания. В случае присутствия педагога в кадре, он не должен заслонять демонстрационный материал и не должен быстро перемещаться - «мелькать», уходя за пределы кадра. Перемещения педагога (ведущего) и участников должны соответствовать цели.

Если для проведения мероприятия требуется дополнительный (раздаточный) материал, то в начале перед основным содержанием они должны быть представлены в кадре и озвучены источники, например, название учебника, номер страницы и т.д. При использовании авторского материала необходимо указать откуда этот материал можно получить (скачать) и каким образом использовать.

В случае использования закадрового озвучивания характер и содержание его должны быть максимально приближены к разговору педагога на реальном уроке. Закадровое озвучивание должно содержать паузы, изменение интонации в нужных местах для привлечения внимания и исключения монотонности. Закадровое озвучивание должно дополнять, пояснять, расширять видео информацию, пояснять и/или дополнять происходящие в кадре действия, не повторяя полностью написанное в кадре.

Длительность видеотрансляции должна соответствовать требованиям СанПиН для каждой категории обучающихся. В случае большой длительности мероприятий необходимо во время проведения обозначать

места начала и окончания смысловых блоков, чтобы пользователь мог впоследствии остановить запись. Например, проговаривать и/или делать паузы между решением каждой задачи или выполнения какого-либо законченного фрагмента [23].

Дистанционный курс.

Это особый вид ЭОР. Ресурс этого вида может включать как один или несколько ЭОР, так и других материалов. Использование этого вида ресурса имеет преимущества и недостаток. Преимущества заключаются в возможности идентификации пользователя путем записи на курс педагогом и контроля освоения представленного материала. Недостатком является необходимость интернет-соединения, как минимум на время скачивания материала. Дистанционный курс состоит из модулей. Модуль ЭОР — это независимая часть обучающего курса, которая содержит определенный набор материалов и заданий, которые могут быть изучены и выполнены в определенной последовательности. Три компонента модуля ЭОР — это контент, задания и оценка [27].

1. Контент — это набор материалов, которые представлены в модуле. Это могут быть тексты, изображения, аудио- и видеоматериалы, интерактивные задания и тесты. Контент в модуле ЭОР организуется в соответствии с целями обучения и может быть представлен в различных форматах и стилях.

2. Задания — это часть модуля ЭОР, которая позволяет учащимся активно участвовать в обучении. Задания могут включать в себя интерактивные упражнения, тесты, задачи на применение полученных знаний и другие задания, которые позволяют проверить понимание материала.

3. Оценка — это часть модуля ЭОР, которая позволяет учителям или преподавателям оценивать успеваемость учащихся. Это может быть автоматизированная система оценки, которая считает баллы за правильные

ответы на тесты или задания, или система, в которой преподаватель самостоятельно оценивает работы учащихся.

Контент, задания и оценка являются взаимосвязанными компонентами модуля ЭОР, которые вместе позволяют эффективно обучать учащихся и оценивать их успеваемость. Качество каждого компонента влияет на эффективность обучения и результаты оценки, поэтому важно создавать качественный контент, разнообразные задания и удобную систему оценки, которая позволяет проверять понимание материала [8].

При создании ЭОР требуется использование интерактивных элементов [9]. Чтобы определить степень интерактивности, рассмотрим существующие уровни интерактивности ЭОР, которые описаны в «Единых требованиях к электронным образовательным ресурсам»:

Уровень I. Условно-пассивные формы.

Характеризируются односторонним воздействием пользователя. Примерами условно-пассивных форм могут служить: просмотр видео и изображений, прослушивание звука, чтение текста с листанием страниц [26].

Уровень II. Активные формы.

Характеризуются взаимодействием пользователя с контентом путем элементарных воздействий (напр. клик мыши). К активным формам относятся: задания на выбор ответа, просмотр трехмерных объектов, навигация по гиперссылкам, увеличение изображений и др. [43].

Уровень III. Деятельностные формы.

Характеризуются конструктивным взаимодействием пользователя с учебными объектами по заданному алгоритму с контролем отклонений. Деятельностные формы отличаются от активных, большим числом степеней свободы, выбором последовательности действий, ведущих к учебной цели, необходимостью анализа на каждом шаге и принятия решений в заданном пространстве параметров и определенном множестве вариантов. Однако на каждом шаге пользователя тем или иным способом приводят к единственно

верному решению, так что путь решения учебной задачи предопределен. К деятельностным формам относятся: задания с вводом ответа, перемещение объектов с целью установления их соотношений и иерархий, изменение параметров процессов и объектов и т.д [3].

Уровень IV. Исследовательские формы.

Исследования ориентируются не на изучение предложенных событий, а на производство собственных событий. События вызывают изменение сущности, внешнего вида, параметров, характеристик представляемых объектов, процессов, явлений. Исследовательские формы взаимодействия с контентом характеризуются возможностью получения множества комбинаций/состояний объектов/процессов, в том числе – не определенных заранее. Коренное отличие форм взаимодействия IV уровня от других формализуется с помощью понятия предопределенности [22].

Формы I-III уровней являются «детерминированными» – все варианты действий пользователя заранее просматриваются, имеется только одно решение, которое считается верным.

Формы IV уровня − «недетерминированные». При создании ЭОР определены только исходные элементы контента и параметры процессов. Поскольку большинство изучаемых объектов и процессов в этом случае поддерживается нетривиальными моделями, определить заранее все результаты действий пользователя в аудиовизуальном представлении или предугадать все возможные комбинации его ошибок не представляется возможным [36]. Уровень интерактивности ЭОР определяется используемыми формами взаимодействия пользователя с образовательным контентом. В случае, когда интерактив базируется на детерминированных формах, необходимым условием является использование в ЭОР не менее четырех различных форм взаимодействия, при этом:

 ЭОР относится к I уровню интерактивности, если в нем используется менее двух различных форм взаимодействия II-III уровней;

 ЭОР относится ко II уровню интерактивности, если в нем используется две и более различных форм взаимодействия II уровня, либо одна форма III уровня и одна или более – II уровня;

 ЭОР относится к III уровню интерактивности, если в нем используется две и более различных форм взаимодействия III уровня.

На основании поставленных целей, был выбран вид ЭОР «Дистанционный курс». Основные достоинства данного вида — это гибкость, доступность, экономия времени, удобство, автоматизация, актуальность материалов, стимулирование самодисциплины.

<span id="page-23-0"></span>1.2 Методические аспекты разработки электронного образовательного ресурса в профессиональной образовательной организации

В основу создания и эффективного использования ЭОР положены следующие принципы:

1. Приоритетность личности студента в образовательном процессе: Этот принцип подчеркивает важность ориентации образовательной системы на потребности и потенциал каждого студента. ЭОР должны быть разработаны с учетом индивидуальных способностей и интересов студентов, а также способствовать развитию их самостоятельности, критического мышления и саморегуляции.

2. Доступность электронного образовательного ресурса: Это важный принцип, который подразумевает доступность ЭОР для всех студентов, независимо от их физических или когнитивных ограничений. ЭОР должны быть созданы с учетом принципов универсального дизайна, чтобы обеспечить равные возможности для обучения всем студентам.

3. Стандартность информационных потоков в рамках единого информационного образовательного пространства: Этот принцип подразумевает установление стандартов и общих нормативов для обмена информацией и использования ЭОР в образовательном процессе. Это

способствует совместимости различных ЭОР и обеспечивает единое информационное пространство для студентов и преподавателей.

4. Усиление самостоятельности и ответственности субъектов образовательного процесса колледжа: Этот принцип подчеркивает важность развития самостоятельности и ответственности студентов и преподавателей в процессе обучения. ЭОР могут служить инструментами, которые позволяют студентам самостоятельно выбирать материалы для изучения, выполнять задания и контролировать свой прогресс. Преподаватели, в свою очередь, могут более эффективно организовывать и мониторить образовательный процесс [24].

Цели создания и использования электронных образовательных ресурсов в среднем профессиональном образовании включают в себя следующие аспекты:

1. Повышение качества образования: Одной из основных целей является улучшение качества образования, обеспечивая доступ к современным образовательным ресурсам и методикам, что способствует более эффективному обучению студентов.

2. Поддержка учебного процесса: ЭОР могут служить инструментами для оптимизации учебного процесса, упрощения организации учебных материалов и обеспечения более гибкого обучения.

3. Индивидуализация обучения: Целью может быть создание ЭОР, которые позволяют индивидуализировать обучение, учитывая разные уровни знаний и интересы студентов.

4. Развитие информационной грамотности: среди целей может быть и развитие информационной грамотности студентов, обучение им навыкам эффективного поиска, анализа и использования информации.

5. Поддержка дистанционного обучения: ЭОР могут быть спроектированы с целью обеспечения качественной поддержки дистанционного обучения, что актуально в современных условиях.

6. Оптимизация учебного процесса: Целью может быть повышение эффективности и оптимизация организации учебного процесса с использованием технологий и ЭОР.

7. Поддержка преподавателей: Создание ЭОР может направляться на поддержку преподавателей, предоставляя им инструменты и ресурсы для улучшения качества обучения.

8. Развитие профессиональных компетенций студентов: ЭОР могут способствовать формированию и развитию профессиональных компетенций, необходимых для будущей профессиональной деятельности.

9. Сокращение затрат на обучение: ЭОР могут быть использованы для сокращения затрат на печатные учебники и другие учебные материалы.

10. Поддержка контроля и оценки знаний: Создание ЭОР может способствовать более эффективному контролю и оценке знаний студентов, предоставляя инструменты для проведения тестирования и оценки прогресса [42].

Создание единого информационного образовательного пространства: ЭОР могут способствовать созданию единого информационного образовательного пространства, которое объединяет студентов, преподавателей и администраторов вокруг общих образовательных целей. Каждый этап технологии создания ЭОР обосновывается педагогическими условиями обучения студентов и методическими требованиями к учебному продукту [39]. Можно определить в качестве основных следующие этапы разработки ЭОР:

1. Планирование: на этом этапе определяются цели и задачи создания ЭОР, анализируются потребности обучающихся и выбираются методы и технологии, которые будут использоваться для создания и использования ресурсов.

2. Разработка концепции: на этом этапе разрабатывается концепция и дизайн ЭОР, определяется структура и логика ресурса, создаются материалы и контент.

3. Создание содержания: на этом этапе создаются текстовые материалы, изображения, аудио- и видеоматериалы, которые будут использоваться в ресурсе.

4. Тестирование и доработка: после создания ЭОР необходимо протестировать его на соответствие поставленным целям и задачам, а также на простоту использования и удобство для пользователей. Если обнаруживаются проблемы, то ресурс дорабатывается.

5. Подготовка к использованию: на этом этапе происходит подготовка ЭОР к публикации и использованию в системе профессионального обучения. Ресурс должен быть доступен для пользователей и иметь все необходимые инструкции и руководства по использованию.

6. Оценка и обновление: после публикации ЭОР необходимо оценить его эффективность и обновлять содержание в соответствии с изменениями в области профессионального обучения.

Каждый из этих этапов требует определенных усилий и ресурсов, и их выполнение должно быть тщательно продумано и планировано для достижения успеха проекта.

Комплексное изучение теоретических материалов в рамках модулей позволяет осваивать материалы поэтапно и независимо, что упрощает процесс обучения. Каждый модуль может содержать определенный объем знаний и навыков, необходимых для выполнения конкретных задач и решения определенных проблем в профессиональной сфере.

Однако, важно отметить, что итоговая компетентность достигается не только путем изучения теоретических материалов в рамках отдельных модулей, но и путем их практического применения. Не менее важно также обучение практическим навыкам и применению полученных знаний на практике [2].

Кроме комплексного изучения теоретических материалов в рамках модулей, необходимо также обеспечить практическое обучение, которое

поможет применять полученные знания на практике и развивать необходимые профессиональные навыки. Только так можно достичь итоговой компетентности в профессиональной сфере.

Выбор современных методов и технологий формирования профессиональной компетенции имеет ряд преимуществ, такие как:

1. Повышение эффективности обучения: использование современных методов и технологий позволяет сделать процесс обучения более интерактивным, динамичным и увлекательным, что может повысить мотивацию студентов и ускорить процесс освоения материала.

2. Актуализация знаний: благодаря использованию современных методов и технологий студенты могут ознакомиться с самой свежей информацией, получить доступ к актуальным исследованиям, анализам и статистике, что помогает им оставаться в курсе новейших тенденций и трендов в своей области.

3. Развитие компетенций будущего: современные методы и технологии помогают студентам развивать не только профессиональные навыки, но и такие навыки, как креативное мышление, коммуникация, лидерство, работа в команде, что является необходимым для успешной карьеры в современном мире.

4. Увеличение доступности образования: использование современных методов и технологий позволяет проводить обучение дистанционно, что увеличивает доступность образования для людей, находящихся в отдаленных районах или имеющих ограничения в передвижении.

5. Улучшение качества обучения: современные методы и технологии позволяют использовать различные формы контроля и оценки знаний, что повышает качество обучения и помогает выявить проблемные места в процессе обучения, чтобы можно было устранить их вовремя.

Важным элементом в разработке ЭОР является обеспечение доступности и удобства использования для пользователей. Необходимо

учитывать разнообразные потребности и интересы пользователей, а также обеспечить простоту и интуитивность интерфейса [15].

Кроме того, для эффективной разработки ЭОР необходимо обеспечить тесное взаимодействие между разработчиками, образовательными экспертами и пользователями, чтобы учитывать их потребности и обеспечить качество и эффективность образовательного процесса.

<span id="page-28-0"></span>1.3 Анализ нормативной документации междисциплинарного курса МДК.09.01 «Проектирование и разработка веб-приложений» как содержательной основы проектирования электронного образовательного ресурса «JavaScript СПО Master»

Нормативную базу преподавания раздела МДК 09.01 «Проектирование и разработка веб-приложений» составляют основные положения учебной программы, которые включают в себя принципы, цели, содержание и организацию обучения, по разделу профессионального модуля [1].

Электронный образовательный ресурс «разрабатывалось в соответствии с рабочей программой ПМ. 09 «Проектирование, разработка и оптимизация веб-приложений» раздела 1. Проектирование и разработка веб-приложений по МДК 09.01 «Проектирование и разработка вебприложений» на примере раздела «Язык сценариев JavaScript. Объектноориентированное программирование» [4].

Электронный образовательный ресурс «JavaScript СПО Master» охватывает ключевые аспекты проектирования и разработки вебприложений, включая технические и методологические аспекты, а также включает в себя лекции, практические задания, учебные материалы и инструкции для студентов.

Общее количество часов на освоение профессионального модуля составляет 900 часов, из них:

- − на освоение междисциплинарного курса отводится 284 часов;
- − на теоретическое обучение отводится 268 часа;
- − на лабораторные и практические работы отводится 232 часов;
- − на учебную практику отводится 324 часов;

− на освоение раздела «Язык сценариев JavaScript. Объектноориентированное программирование» по МДК 09.01 отводится 22 часа.

В результате изучения по МДК 09.01 на примере раздела «Язык сценариев JavaScript. Объектно-ориентированное программирование» обучающийся должен освоить профессиональную компетенцию ПК 9.2. Разрабатывать веб приложение в соответствии с техническим заданием.

Перечень показателей освоения профессиональной компетенции ПК 9.2. Разрабатывать веб приложение в соответствии с техническим заданием с практическим опытом, знаниями и умениями, которые составляют комбинацию знаний, навыков, умений и личных качеств, необходимых для успешной и эффективной работы в определенной профессиональной области, представлен в таблице 3 [16].

| Основные виды            | Код и формулировка        | Показатели освоения      |  |  |  |
|--------------------------|---------------------------|--------------------------|--|--|--|
| деятельности             | компетенции               | компетенции              |  |  |  |
|                          |                           | Практический опыт:       |  |  |  |
|                          |                           | Выполнять<br>верстку     |  |  |  |
|                          |                           | страниц веб приложений.  |  |  |  |
|                          |                           | Кодировать на языках веб |  |  |  |
| Проектирование,          | ПК 9.2. Разрабатывать веб | программирования.        |  |  |  |
| разработка и оптимизация | приложение в соответствии | Использовать специальные |  |  |  |
| веб приложений.          | с техническим заданием.   | технические<br>готовые   |  |  |  |
|                          |                           | решения при разработке   |  |  |  |
|                          |                           | веб приложений.          |  |  |  |
|                          |                           | Выполнять<br>разработку  |  |  |  |
|                          |                           | проектирование ИС        |  |  |  |

Таблица 3 – Структура профессиональной компетенции ПК 9.2 Разрабатывать веб приложение в соответствии с техническим заданием

## Продолжение таблицы 3

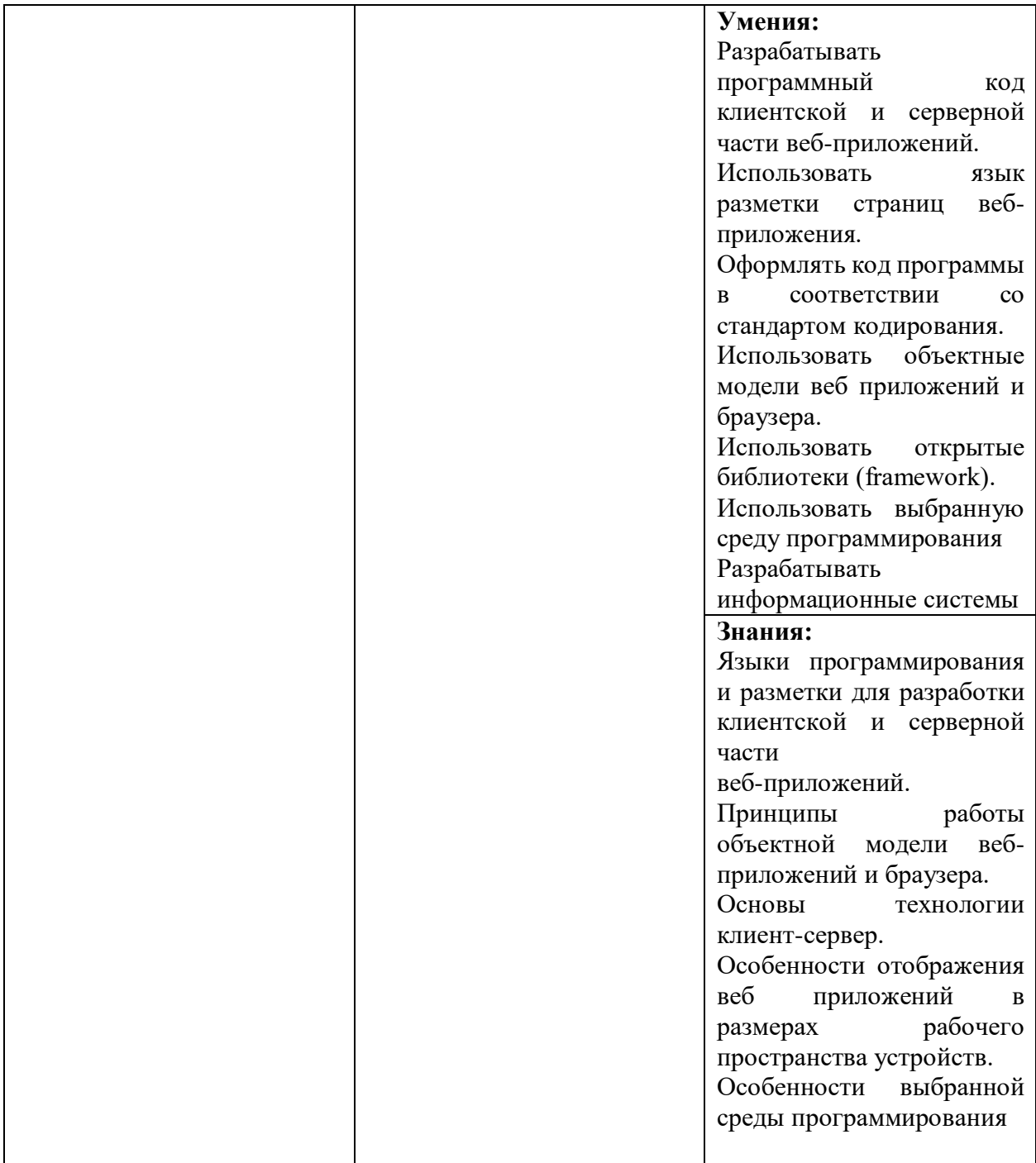

Раздел «Язык сценариев JavaScript. Объектно-ориентированное программирование» по МДК 02.01 состоит из 11 занятий. Темы занятий количество часов указаны в таблице 4.

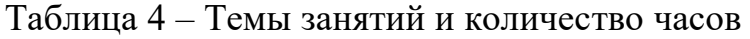

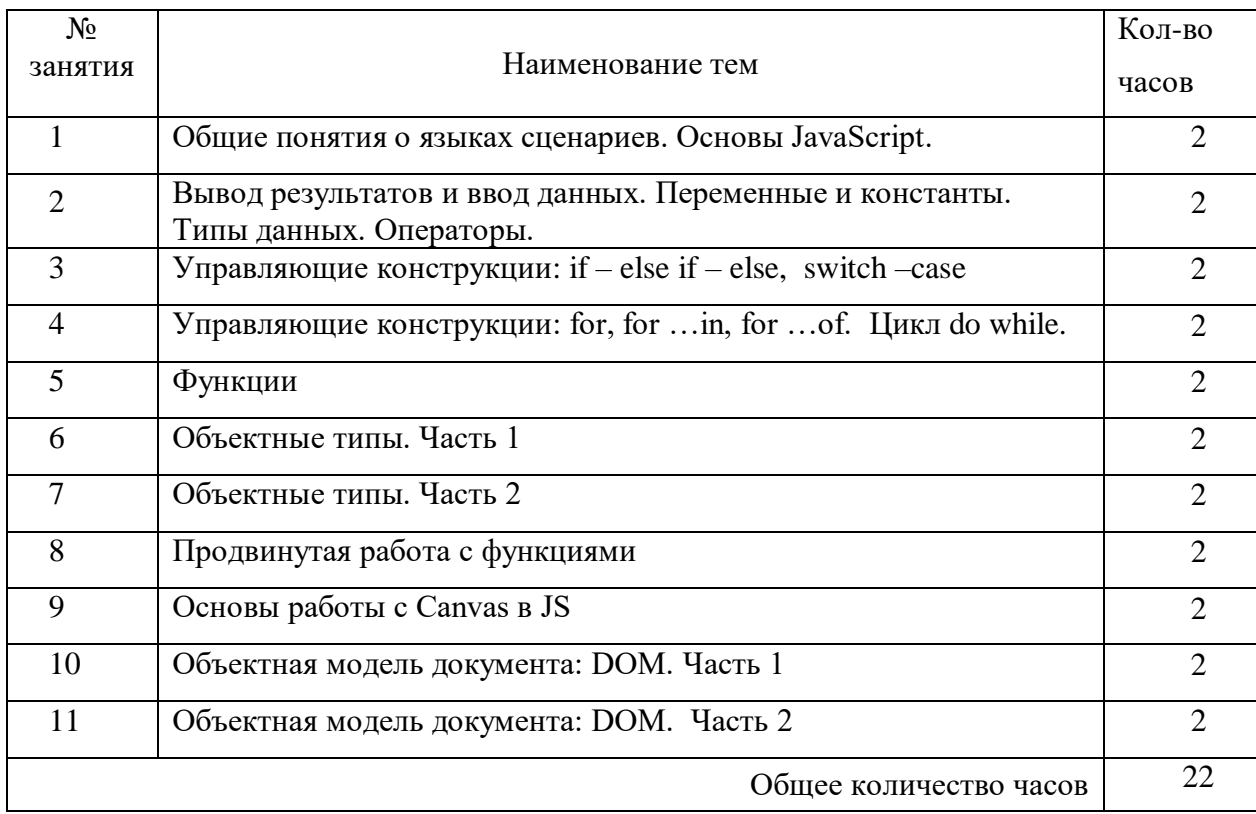

Одним из условий для реализации программы профессионального модуля является наличие в учебном заведении студии для разработки вебприложений, оснащенные в соответствии с пунктами примерной программы по специальности. Оборудование лаборатории ирабочих мест лаборатории: автоматизированное рабочее место преподавателей и персональные компьютеры, с установленным программным обеспечением.

Для реализации программы дисциплины предусмотрена Мастерская (Веб-дизайн и разработка). Оборудование Мастерской (Веб-дизайн и разработка:

- посадочных мест для обучающихся 16 мест,
- рабочее место преподавателя 1,
- монитор Dell Р2419Н  $32\text{m}$ т.,

 микрокомпьютер Dell OptiPlex 7070 на базе процессора Intel Core i7-9700T16шт.,

монитор Dell P2419H,

 интерактивный дисплей SMART Board серии MX SBID-MX265,

Должно быть предусмотрено следующее лицензированное программное обеспечение:

операционные системы: Windows 10 Pro,

офисный пакет приложений Microsoft Office,

 интегрированной среды разработки Microsoft Visual Studio Community 2017,

СУБД MS SQL-Server 2017,

Кластер серверов из девяти узлов Huawei FusionServer 2288H V5 на базе процессора Intel Xeon Gold 6148: 360 Cores/ 720 Threads/ 2.4 GHz/ 3456 Gb DDR4 RDIMM ECC/ и Система хранения данных Huawei OceanStor Dorado5000 V3: 25x1.8TB SSD SAS Disk плюс Полка расширения для СХД Huawei Dorado V3 SSD SAS Disk Enclosure DV3-SDAE25U2-AC:12x3.84TB SSD SAS Disk, а также СХД Huawei OceanStor 5110 V5 Backup Storage:12x10TB NL SAS Disk.

Для реализации программы библиотечный фонд образовательной организации должен иметь печатные и/или электронные образовательные и информационные ресурсы, рекомендуемые для использования в образовательном процессе.

Основные источники:

1) Семакин И.Г., Шестаков А.П. Основы алгоритмизации и программирования. –М.: ОИЦ «Академия», 2019

2) Троелсен, Э. Язык программирования С# 5.0 и платформа .NET 4.5 / Э. Троелсен; Пер. с англ. Ю.Н. Артеменко. — М.: Вильямс, 2018. — 1312 c.

3) Хейлсберг, А. Язык программирования C#. Классика Computers Science / А. Хейлсберг, М. Торгерсен, С. Вилтамут. — СПб.: Питер, 2020. — 784 c.

Интернет-ресурсы:

1. Журнал веб-дизайн – уголок профессионала. [Электронный ресурс] – режим доступа: http://www.webmagazine.biz.

1. Система федеральных образовательных порталов информационно –коммуникационные технологии в образовании. [Электронный ресурс] – режим доступа: http://www.ict.edu.ru.

2. http://www.pstut.ru/

3. htpp://www.php.spb.ru

4. http://www.javaportal.ru

Занятия по изучению данного раздела профессионального модуля проводятся в традиционной форме обучения, которая характеризуется традиционной подачей материала при непосредственном общении обучаемых с преподавателем и возможностью диалога между ними, а также проведением практических занятий. При этом рекомендуется использование ИКТ и других технических средств обучения.

Каждый обучающийся должен иметь доступ к компьютеру на все время обучения, оборудование должно быть соответствующим. При выполнении самостоятельной работы преподавателем оказывается консультационная помощь, материалы методических указаний для выполнения этого вида деятельности. Для демонстрации материала на лекционных занятиях необходим мультимедийный проектор.

Реализация образовательной программы обеспечивается руководящими и педагогическими работниками образовательной организации, а также лицами, привлекаемыми к реализации образовательной программы на условиях гражданско-правового договора, в том числе из числа руководителей и работников организаций, деятельность которых связана с направленностью реализуемой образовательной программы (имеющих стаж работы в данной профессиональной области не менее 3 лет).

Квалификация педагогических работников образовательной организации должна отвечать квалификационным требованиям, указанным

в квалификационных справочниках, и (или) профессиональных стандартах (при наличии).

Педагогические работники получают дополнительное профессиональное образование по программам повышения квалификации, в том числе в форме стажировки в организациях направление деятельности которых соответствует области профессиональной деятельности, указанной в пункте 1.5 настоящего ФГОС СПО, не реже 1 раза в 3 года с учетом расширения спектра профессиональных компетенций.

<span id="page-34-0"></span>Выводы по Главе 1

Использование современных технологий и информационных ресурсов позволяет повысить уровень образования, сделать учебный процесс более интересным, понятным и доступным. ИТ позволяют стимулировать развитие различных компетенций учащихся, таких как критическое мышление, проблемное решение, креативность и сотрудничество, а также позволяют улучшить доступность образования для различных категорий обучающихся, включая тех, кто находится в отдаленных районах, имеет физические ограничения или другие препятствия. Благодаря информационным технологиям можно адаптировать образование к индивидуальным потребностям и способностям каждого учащегося, создавая персонализированные образовательные планы.

Информационно-образовательная среда представляет собой комплекс информационных ресурсов, технологий и методов, используемых для образования и обучения, в том числе электронные образовательные ресурсы.

При проектировании образовательного процесса с применением электронных образовательных ресурсов (ЭОР) следует учитывать ряд базовых принципов, которые способствуют эффективности и качеству обучения:

 индивидуализация и дифференциация: Проектирование образовательного процесса с учетом ЭОР позволяет адаптировать обучение к потребностям и особенностям каждого учащегося. Это включает возможность различных уровней сложности заданий, персонализированных материалов и индивидуального темпа обучения,

 активное и интерактивное обучение: Использование ЭОР способствует созданию интерактивных заданий, упражнений и кейсов, которые позволяют учащимся активно участвовать в процессе обучения, обсуждать материалы, решать задачи и применять полученные знания на практике,

 доступность и гибкость: ЭОР обеспечивают доступность образования в любое время и из любого места с помощью онлайн-платформ и ресурсов. Это позволяет учащимся учиться удаленно, выбирать удобное время для занятий и комбинировать учебу с работой или другими обязанностями,

 коллаборация и сотрудничество: ЭОР могут стимулировать сотрудничество между учащимися и учителями, а также среди самих учащихся. Различные онлайн-платформы позволяют работать над проектами, обмениваться идеями, комментировать материалы и решать задачи в совместном режиме,

 формативная оценка: С помощью ЭОР можно проводить формативную оценку, которая позволяет более наглядно отслеживать прогресс учащихся и идентифицировать области, где требуется дополнительная поддержка или улучшение,

 использование мультимедиа: ЭОР позволяют включать в образовательный процесс разнообразные мультимедийные материалы, такие как видео, аудио, интерактивные графики и др. Это делает обучение более интересным и привлекательным для учащихся,

 постоянное развитие и обновление: при проектировании образовательного процесса с использованием ЭОР важно учитывать
быстрое развитие информационных технологий и обновлять ресурсы и материалы, чтобы соответствовать современным требованиям и потребностям обучающихся.

В разделе 1.1 рассматривалось понятие электронного образовательного ресурса (ЭОР) как средства формирования профессиональных компетенций в теоретико-методической литературе.

Изучение понятия ЭОР в теоретико-методической литературе подчеркивает его важное значение в современном образовательном процессе. ЭОР рассматриваются как средство, способствующее формированию профессиональных компетенций студентов. Они представляют собой информационные ресурсы, которые могут содержать разнообразные материалы, включая тексты, изображения, аудио- и видеоматериалы, тесты и задания.

Важным аспектом является то, что ЭОР обладают потенциалом для индивидуализации обучения и развития информационной грамотности студентов. Они могут быть адаптированы под конкретные образовательные цели и задачи, что позволяет студентам выбирать материалы, соответствующие их интересам и потребностям.

Таким образом, ЭОР играют важную роль в современном образовании, способствуя формированию профессиональных компетенций студентов и обеспечивая более гибкий и доступный образовательный процесс.

В разделе 1.1. было рассмотрено понятие ЭОР как средство формирования профессиональных компетенций в теоретико-методической литературе. Проанализировано современное понимание Электронного образовательного ресурса, как неотъемлемой части образовательного процесса. Описаны преимущества и недостатки ЭОР. Рассмотрены функциональные особенности.

В разделе 1.2 были рассмотрены ключевые принципы и цели создания и использования электронных образовательных ресурсов (ЭОР) в среднем

профессиональном образовании. Также были представлены этапы разработки ЭОР.

Разработка и использование ЭОР в образовательном процессе - это сложный и многогранный процесс, который должен быть ориентирован на повышение качества образования и удовлетворение потребностей студентов. Принципы, такие как приоритетность личности студента, доступность, стандартность информационных потоков и усиление самостоятельности и ответственности субъектов образовательного процесса, служат основой для разработки и использования ЭОР.

Цели создания ЭОР включают в себя улучшение качества образования, поддержку учебного процесса, индивидуализацию обучения, развитие информационной грамотности, поддержку дистанционного обучения, оптимизацию учебного процесса, поддержку преподавателей, развитие профессиональных компетенций студентов и сокращение затрат на обучение.

Этапы разработки ЭОР включают в себя планирование, разработку концепции, создание содержания, тестирование и доработку, подготовку к использованию, а также оценку и обновление. Каждый этап требует тщательной проработки и ориентирован на достижение образовательных целей.

Важно подчеркнуть, что разработка и использование ЭОР требует совместных усилий и постоянного обновления, чтобы соответствовать изменяющимся потребностям и технологическим требованиям в образовании.

В разделе 1.3. были проанализированы нормативные документы раздела МДК 09.01 «Проектирование и разработка веб-приложений». Рассмотрены профессиональные компетенции, общие компетенции. Был представлен перечень компетенций с практическим опытом, знаниями и умениями.

Анализ этих документов позволил выявить ключевые компетенции и навыки, которые должны быть сформированы у студентов, обучающихся в данной области.

Профессиональные компетенции, представленные в нормативных документах, включают в себя разнообразные навыки и умения, связанные с технической стороной веб-разработки, такие как знание языков программирования, умение работать с базами данных и разрабатывать вебприложения

## **ГЛАВА 2. РАЗРАБОТКА ЭЛЕКТРОННОГО ОБРАЗОВАТЕЛЬНОГО РЕСУРСА ПО РАЗДЕЛУ МДК 09.01 «ПРОЕКТИРОВАНИЕ И РАЗРАБОТКА ВЕБ-ПРИЛОЖЕНИЙ» НА ПРИМЕРЕ РАЗДЕЛА «ЯЗЫК СЦЕНАРИЕВ JAVASCRIPT. ОБЪЕКТНО-ОРИЕНТИРОВАННОЕ ПРОГРАММИРОВАНИЕ» КАК СРЕДСТВА ФОРМИРОВАНИЯ ПРОФЕССИОНАЛЬНЫХ КОМПЕТЕНЦИЙ СТУДЕНТОВ**

2.1. Анализ и обоснование среды разработки электронного образовательного ресурса «JavaScript СПО Master» по МДК 09.01 «Проектирование и разработка веб-приложений» на примере раздела «Язык сценариев JavaScript. Объектно-ориентированное программирование*»*

Рассмотрим три системы для разработки электронных образовательных ресурсов: Moodle, TurboSite и OnlineTestPad.

Moodle — это бесплатная система управления обучением (LMS), которая позволяет создавать онлайн-курсы и обучающие материалы для учеников и студентов. Она предоставляет платформу для организации, управления и распространения учебных материалов, а также обеспечивает функциональность для общения и взаимодействия между преподавателями и студентами, например, форумы для обсуждения тем, чаты для общения в режиме реального времени, проверка заданий и тестов [50].

Изначально сервис создавали для школ и вузов. В 1999 году её разработал студент австралийского Университета Кертин Мартин Дугиамас. Сейчас, кроме учебных заведений, в Moodle работают и коммерческие компании из 240 стран. Всего через сервис учатся 315 611 810 человек.

Moodle имеет открытый исходный код, что означает, что любой желающий может изменять или дополнять ее функциональность в соответствии с своими потребностями. Она широко используется в

образовательных учреждениях по всему миру и пользуется популярностью благодаря своей гибкости, масштабируемости и возможностям настройки.

Moodle работает как веб-приложение, которое запускается на сервере и доступно через веб-браузеры. Преподаватель создает курс в Moodle и добавляет туда необходимые материалы, такие как тексты, видео, аудио, изображения и другие файлы. Он может создавать задания и тесты, проверять и оценивать работы студентов, а также устанавливать сроки сдачи заданий.

Студенты могут просматривать материалы курса, выполнять задания и тесты, коммуницировать с преподавателем и другими студентами через форумы, чаты, обсуждения и т.д. Moodle также предоставляет инструменты для отслеживания прогресса студентов и оценки их успеваемости.

Moodle может быть настроен для работы в разных режимах: онлайн, смешанный или дистанционный. Это означает, что преподаватель может предоставить материалы курса и задания в онлайн-режиме, вести обучение в классе или комбинировать оба подхода в зависимости от потребностей участников.

Moodle позволяет создавать и проводить тесты онлайн, в том числе множественного выбора, соответствия, заполнения пропусков и другие типы вопросов. Преподаватели могут использовать Moodle для выставления оценок за выполнение заданий, тесты, форумы и другие деятельности в рамках курса. Moodle предоставляет возможность преподавателям и студентам для обратной связи на протяжении курса, например, через комментарии к заданиям и тестам. Система генерирует отчеты по активности студентов, которые могут быть использованы для отслеживания успеваемости и прогресса в курсе.

Moodle может использоваться для создания электронного портфолио, где студенты могут хранить свои работы и документы, а также отслеживать свой прогресс.

Существует две версии Moodle: серверная и облачная. Они отличаются по сроку запуска обучения и стоимости.

Серверная версия бесплатная. Чтобы начать работу, достаточно скачать программу с официального сайта и установить на свой сервер. Это можно сделать самостоятельно или нанять программиста. Сроки зависят от сложности проекта и количества нужных настроек. В среднем это занимает 1–2 месяца.

Несмотря на то что серверная версия Moodle бесплатная, запуск обучения всё равно потребует определённого бюджета. Придётся приобрести сервер для установки системы, настроить интеграции с другими сервисами, оплатить плагины, которые расширяют возможность Moodle. Например, плагин для проведения вебинаров или расширенной аналитики по обучению.

Систему должен кто-то обслуживать: следить за стабильностью, добавлять новых пользователей и удалять старых, исправлять технические ошибки. Обычно для этого компания или вуз нанимает системного администратора.

Облачная версия работает по подписке на серверах производителя. Начать обучение можно сразу после регистрации — система уже настроена и готова к работе. За её работоспособностью следит команда Moodle. Минимальная стоимость: \$150 в месяц.

При всей своей многофункциональности у Moodle есть ряд существенных недостатков:

 чтобы организовать обучение и создать полноценные курсы, систему необходимо установить. Для этого потребуется сервер или хостинг, доменное имя и прочее. Если вы не обладаете нужными знаниями и опытом, придется нанимать IT-специалиста. В итоге настройка сервиса становится дорогостоящей задачей;

 Moodle требовательна к серверу. Бесплатный хостинг позволяет устанавливать только старые версии системы. К тому же сервис потребляет немало ресурсов, что увеличивает финансовые затраты;

 несмотря на частые обновления, у Moodle довольно устаревший, не дружественный к пользователю интерфейс. Хотите сделать управление курсами более удобным – придется отдельно настраивать всю систему;

 Moodle – большая система с обилием функций, часть из которых попросту не используется. А убрать их можно только с помощью программистов. И то не все;

 если у вас нет минимального опыта управления СДО, Moodle потребует долгого и серьезного изучения. Разобраться с ходу в обилии разделов, вложений и форм здесь не получится. Такой метод, как «давай запустим, а потом разберемся», не сработает;

 инструменты аналитики есть, но они не дают большой глубины и охвата для задач бизнеса;

Moodle не выдает сертификаты о прохождении курса;

 стартовый набор функций скудный. Чтобы его расширить, придется искать, устанавливать и настраивать плагины. Без них запустить полноценное онлайн-обучение не получится. Минус в том, что многие плагины платные;

Turbosite – бесплатный конструктор статичных HTML-сайтов. Приложение подойдёт для создания блога, портфолио, многостраничного сайта-визитки, электронной книги, пособия или учебника. В процессе работы проекты можно просматривать в любых браузерах, а после завершения редактирования – размещать на хостингах. Программа с русскоязычным интерфейсом доступна для скачивания на официальном сайте разработчика Brullworfel. Требует установки на компьютер с операционной системой Windows (7, XP, Vista, 8, 10) [51].

Конструктор пригодится новичкам, поскольку навыки программирования для работы не требуются. Страницы можно делать на основе готовых шаблонов – встроенных или загруженных из интернета. Опытные пользователи могут вносить изменения в исходный код, создавая собственные темы оформления. Программа подойдёт блогерам, представителям малого бизнеса, педагогам, фрилансерам и другим специалистам, которым требуются простые веб-сайты или электронные пособия с текстовым, графическим и медиа контентом.

Сервис позволяет работать в визуальном или HTML-редакторе. Изображения и видео можно загружать с компьютера через встроенный FTP сервер. Текст можно набирать в редакторе вручную или вставлять из файла. В числе поддерживаемых элементов – формы обратной связи, комментарии, опросы, реклама, счётчики, ссылки, тесты, файлы JavaScript и значки социальных сетей. Доступны инструменты поисковой оптимизации – мета теги «keywords» и «description». Сайты создаются без применения технологий PHP и MySQL, поэтому их можно загружать на бесплатные хостинги.

Основные преимущества:

- бесплатная программа для ПК;
- размер дистрибутива 4,4 Мб;
- подходит для размещения на бесплатных хостингах;
- HTML-редактор;
- поддержка JavaScript.

Основные недостатки:

давно нет обновлений;

устаревший интерфейс;

 нет многих инструментов, которые требуются в современном ЭОР (тесты, отчеты и т.д.).

OnlineTestPad – это бесплатный многофункциональный образовательный онлайн-сервис с русскоязычным интерфейсом для

проведения тестирования и обучения. Сервис можно использовать преподавателям для тестирования обучающихся, проведения экспресспроверок уровня знаний, зачетов и контрольных работ [49].

Функции онлайн-конструктора позволяют создавать:

- тестирования;
- опросы;
- кроссворды;
- комплексные задания;
- интерактивные диалоговые тренажеры;
- курсы дистанционного обучения;
- $-$  и т.л.

Конструктор тестов предусматривает 17 типов вопросов: установление последовательности, заполнение пропусков, множественный или одиночный выбор, ввод чисел или текста, добавление файлов и т.д.

Учитывая возрастные особенности обучающихся, педагог может воспользоваться также конструктором кроссвордов. Можно составить:

- классический кроссворд;
- скандинавский кроссворд;
- японский кроссворд;
- цветной японский кроссворд;
- венгерский кроссворд;

Генератор кроссворда позволяет легко создать его структуру. Хорошим помощником является «подсказчик», который предлагает вам формулировки вопросов. Конструктор опросов позволяет создавать 11 типов вопросов: выбор из списка, ранжирование, ответ в свободной форме и т.п. Кроме того, ОnlineTestPad позволяет подготовить логические игрыголоволомки:

- составление слова из букв;
- составление фразы из слов.

Конструктор дает возможность создавать комплексные задания: объединять тесты, кроссворды, логические игры, как свои, так и общедоступные, в одно задание. Еще одна интересная возможность сервиса – создание интерактивных диалоговых тренажеров любой сложности, разветвленности, продолжительности и глубины проработки.

Сервис позволяет также создавать систему дистанционного обучения с возможностью назначать участникам курса роли, объединять обучающихся в группы, а также получать статистические отчеты по занятиям.

Доступ к тестам, опросам, кроссвордам и диалогам может быть получен по основной ссылке, в виде виджета для сайта, в виде общедоступной публикации на сайте OnlineTestPad или по приглашению, доступ к комплексным заданиям можно получить только по основной ссылке или в виде виджета.

Исходя из вышесказанного, была выбрана среда разработки OnlineTestPad.

2.2. Структура и особенности содержания электронного образовательного ресурса «JavaScript СПО Master» по МДК 09.01 «Проектирование и разработка веб-приложений» на примере раздела «Язык сценариев JavaScript. Объектно-ориентированное программирование»

Исходя из выявленных ранее трудностей проектирования электронного образовательного ресурса были поставлены задачи при его разработке:

1. Задача выбора платформы, которая гарантировала высокую доступность электронного образовательного ресурса.

2. Задача создания контента, разработки структуры и содержания электронного образовательного ресурса.

3. Задача настройки оценочной системы.

Анализ задач по созданию ЭОР по МДК 09.01 «Проектирование и разработка веб приложений» позволил выделить факторы проектирования ЭОР по разделу. Такими факторами выступают требования к структуре учебного контента, интерактивным элементам, мультимедийным компонентам, обратной связи, системе мониторинга и анализа [21].

Анализ теоретической модели ЭОР показал, что учебный контент может содержать: курсы, уроки, лекции, задания и материалы, связанные с определенной областью знаний, а также интерактивные элементы: тесты, викторины, упражнения, симуляции и другие формы активного взаимодействия с учебным материалом. Такие как:

1. Мультимедийные компоненты: видео, аудио, анимации, графика и другие визуальные и звуковые материалы, которые помогают иллюстрировать и объяснять учебный контент.

2. Функции обратной связи: возможность получать оценки и комментарии по выполненным заданиям, задавать вопросы преподавателям и обсуждать материалы с другими учащимися.

3. Система мониторинга и анализа: сбор и анализ данных о прогрессе учащихся, чтобы оценивать эффективность обучения и вносить коррективы в учебный процесс.

В этой связи на втором этапе создания электронного образовательного ресурса «Язык сценариев JavaScript. Объектно-ориентированное программирование» проведен анализ литературы, а также учебнопрограммной и планирующей документации, содержащей информацию по выбранной теме [48]. Материал, взятый из этих источников, был систематизирован и обработан.

Были выявлены следующие темы по программе:

Общие понятия о языках сценариев. Основы JavaScript;

 Вывод результатов и ввод данных. Переменные и константы. Типы данных. Операторы;

Управляющие конструкции: if – else if – else, switch –case;

 Управляющие конструкции: for, for …in, for …of. Цикл do while;

Функции;

Объектные типы;

- Продвинутая работа с функциями;
- Основы работы с Canvas в JS;

Объектная модель документа: DOМ [29];

Все темы были проанализированы и систематизированы для теоретического изучения и практических работ.

На третьем этапе выполнялось создание разделов ЭОР, по МДК 09.01 «Проектирование и разработка веб приложений» на примере раздела «Язык сценариев JavaScript. Объектно-ориентированное программирование». Каждый раздел ЭОР, представляет собой отдельный законченный урок, который включает в себя:

лекцию (текстовую или видео лекцию);

 практическую работу (самостоятельная работа, ответы в свободной форме и т.д.) или контрольное тестирование по пройдённому разделу.

На четвертом этапе проводилась основная работа над наполнением ЭОР. Это самый длительный и сложный процесс на всем этапе разработки ЭОР по МДК 09.01 «Проектирование и разработка веб приложений» на примере раздела «Язык сценариев JavaScript. Объектно-ориентированное программирование». Составлялись тесты, практические работы, лекции, отобранные материалы, переносились на платформу OnlineTestPad [40].

На пятом этапе выполнялось тестирование ЭОР. Настраивалась система оценивания, составлялось расписание занятий, проверялся доступ к материалам.

Основное рабочее пространство ЭОР, это дашборд (приборная панель или рабочие инструменты разработчика) (рис. 1)

Для работы с ЭОР, используем меню, расположенное в левой части экрана. Выбрав нужный пункт меню начинаем настраивать содержание ЭОР (рис. 2)

В пункте меню «настройки», задаем название организации, добавляем логотип (рис. 3), а также настраиваем оценочную систему (рис. 4)

В пункте меню «Дисциплины», добавляем модули ЭОР (рис.5).

В пункте меню «Пользователи» добавляем себя в качестве Преподавателя и эксперта (рис. 6).

В пункте меню «Группы, создаем группу студентов и получаем ссылку на регистрацию(рис.7).

В пункте меню «Материалы», добавляем занятия раздела (рис.8).

В пункте меню «Работа», назначаем расписание занятий. (рис. 9).

Іелябинский радиотехнический техникум - СДО

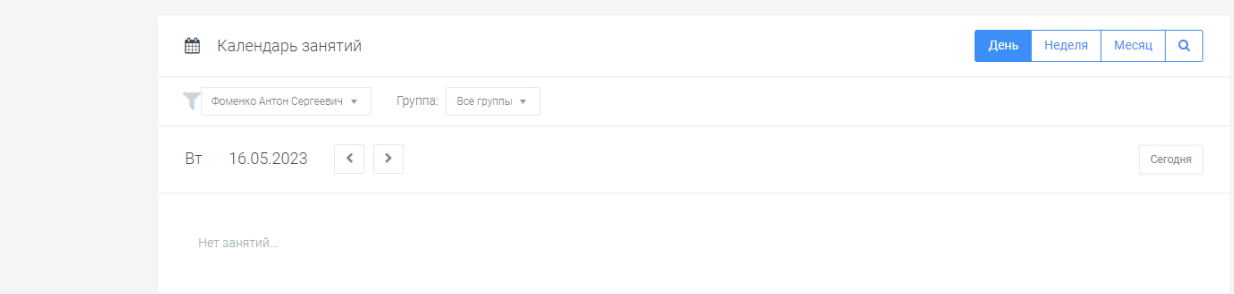

Рисунок 9 – Расписание занятий по модулю ЭОР

Начинаем редактировать содержание занятий. Для этого переходим в уроки (рис. 10).

Добавляем материалы в занятие (рис. 11).

Каждое занятие (урок) будет содержать лекцию и практическое либо тестовое задание (рис. 12).

Для получения результатов практических работ, предусматриваем возможность передать файлы, для дальнейшей ручной проверке и выставлении оценок, на основе принятых критериев оценивания (рис. 13).

Большой раздел «Тесты» в среде OnlineTestPad, позволяет добавлять разнообразные типы контрольных материалов. Начиная с классических тестов и заканчивая аудио ответами пользователями.

Для того, чтобы полноценно использовать все возможности занятия, необходимо разработать и добавить свои тестовые задания. Переходим на вкладку раздела «Тесты». В окне «Дашборд» настраиваем обложку тестового задания (рис. 14).

В окне «Вопросы» добавляем вопросы, а также устанавливаем тип задания. В последних версиях обновлений ресурса OnlineTestPad, появилась возможность задавать множество типов заданий, начиная от простых тестов и заканчивая аудио ответами и ответами в свободной форме (рис 15) [44].

В ЭОР по МДК 09.01 на примере раздела «Язык сценариев JavaScript. Объектно-ориентированное программирование» еще 8 подобных по структуре занятий [52].

В ЭОР «JavaScript СПО Master» представлены задания второго уровня усвоения, это самостоятельное воспроизведение усвоенных ранее знаний до применения в типовых ситуациях (рис. 16).

Задания третьего уровня усвоения также представлены в ЭОР «JavaScript СПО Master» [46]. Третьему уровню соответствуют задания, содержащие продуктивную деятельность, в процессе которой необходимо использовать знания-умения. Тестами третьего уровня могут стать нетиповые задачи на применение знаний в реальной практической деятельности (рис. 17).

Доступ к ЭОР осуществляется с помощью уникальной ссылки, которую преподаватель рассылает студентам. Преподаватель самостоятельно заполняет базу данных студентов и выдает пароль. Это почти полностью исключает случайных пользователей в системе (рис.18).

Переходя по ссылке, полученной от преподавателя, студент должен авторизироваться под своим e-mail и паролем, выданном преподавателем (рис. 19).

После авторизации, студент попадает в свой личный кабинет, где сможет посмотреть расписание занятий, а также свои оценки и комментарии преподавателя (рис. 20).

Таким образом был разработан электронный образовательный ресурс «JavaScript СПО Master», который относится к виду «Дистанционный курс», второго уровня интерактивности, который включает в себя лекции, тестовые задания трех уровней усвоения.

2.3. Апробация электронного дистанционного курса «JavaScript СПО Master» по МДК 09.01 «Проектирование и разработка вебприложений» на базе ГБПОУ «Челябинский радиотехнический техникум» как средства формирования профессиональных компетенций студентов

Работа по внедрению электронного образовательного ресурса при изучении МДК 09.01 «Проектирование и разработка веб-приложений» для формирования профессиональных компетенций, обучающихся по специальности 09.02.07 Информационные системы и программирование, проводилась на базе ГБПОУ «Челябинский радиотехнический техникум».

Было проведено исследование среди студентов группы ИС-361 в составе 20 человек, в рамках изучения темы «Общие понятия о языках сценариев. Основы JavaScript» [45]. Группа была разделена на две подгруппы: контрольную группу и экспериментальную группу, по десять человек. Основная цель исследования заключалась в определении влияния применения электронного образовательного ресурса на формирование профессиональных компетенций при изучении данной темы.

Для достижения этой цели, был проведен контрольный эксперимент, где контрольная группа изучала тему «Общие понятия о языках сценариев. Основы JavaScript» с использованием традиционных средств учебнометодического обеспечения, а экспериментальная группа изучала ту же тему, но с использованием электронного дистанционного курса «JavaScript СПО Master» [41].

Результаты исследования были оценены статистически для определения статистической значимости различий между контрольной группой и экспериментальной группой. Также были определены конкретные профессиональные компетенции, которые исследовались, и были использованы соответствующие средства и методы оценки этих компетенций у студентов.

Цель – определить влияние применения электронного образовательного ресурса на формирование профессиональных компетенций при изучении темы «Общие понятия о языках сценариев. Основы JavaScript».

Задачи:

1. Оценить исходное состояние профессиональных компетенций среднего профессионального образования контрольной и экспериментальной групп на примере отдельных видов работ.

2. Осуществить применение электронного образовательногоресурса в процессе работы студентов экспериментальной группы.

3. На основе полученных данных определить изменения в профессиональных компетенциях под влиянием применения электронного образовательного ресурса.

Проверка включала в себя три этапа:

1. Констатирующий этап. На этом этапе происходит начальная проверка и оценка компетенций студентов из обеих групп. Эта проверка проводится без использования электронного образовательного ресурса. Для оценки студенческих компетенций применяется соответствующая методика или тестирование, которое позволяет оценить знания и навыки студентов.

2. Формирующий этап. На этом этапе студенты экспериментальной группы начинают выполнять задания, используя электронный дистанционный курс «JavaScript СПО Master». Студенты контрольной группы, с другой стороны, выполняют аналогичные задания в традиционного учебно-методического обеспечения.

3. Контрольно-оценочный этап. На этом этапе производится сравнительный анализ выполненных заданий студентами из экспериментальной и контрольной групп. Основная цель - определить, есть ли заметные различия в результативности между группами, и можно ли связать эти различия с использованием электронного дистанционного курса.

Такой подход позволяет оценить эффективность электронного образовательного ресурса в сравнении с традиционными средствами учебно-методического обеспечения. Результаты анализа могут показать, какое учебно-методическое обеспечение более эффективно с точки зрения освоения студентами профессиональных компетенций.

За основу были взяты следующие виды работ, которые изучались в рамках темы «Разработка сетевых приложений».

1. Прохождение тестов (на основе лекции «Основы JavaScript», «История JS, основные понятия, внедрение») [30].

2. Работа с языком JavaScript (Практическая работа «Создание простейших программ на JS»).

3. Прохождение тестов (на основе лекции «Объектная модель документа: DOM») [37].

4. Работа с языком JavaScript (Практическая работа «Создание программ с использованием объектной модели документа») [25].

Таблица 5 − Средства формирования ПК 9.2 в структуре электронного дистанционного курса «JavaScript СПО Master»

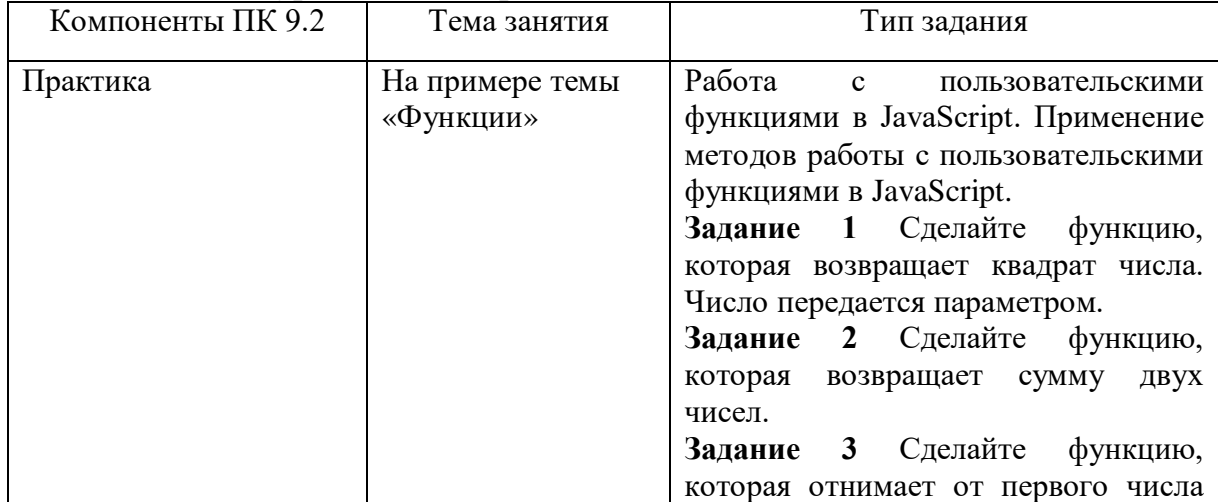

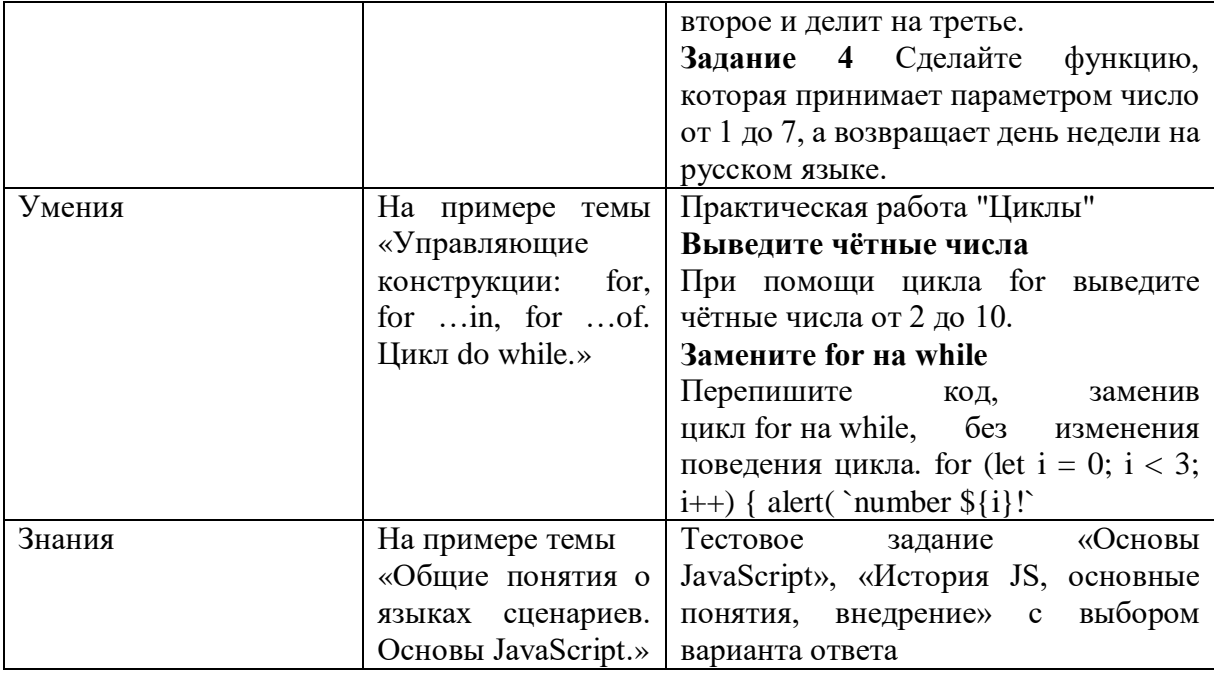

Порядок оценивания учебной деятельности студентов и их достижений регулируют следующие нормативные документы:

— Федеральный закон от 29.12.2012 г. № 273-ФЗ «Об образовании в Российской Федерации»;

— Федеральные государственные образовательные стандарты высшего профессионального образования по направлениям и специальностям [1];

Тестовые оценки коррелируются с общепринятой пятибалльной системой:

- оценка «5» (отлично) выставляется студентам за верные ответы, которые составляют 91 % и более от общего количества вопросов;

- оценка «4» (хорошо) соответствует результатам тестирования, которые содержат от 71 % до 90 % правильных ответов;

- оценка «3» (удовлетворительно) от 50 % до 70 % правильных ответов;

- оценка «2» (неудовлетворительно) соответствует результатам тестирования, содержащие менее 50 % правильных ответов.

Если ответ не содержит ошибок - 1 балл

Расчёт итогового результата по выполнению лабораторных работ

осуществляется по следующему алгоритму:

− 100 – 80 баллов (высокий уровень) – «отлично», отметка 5;

− 79 – 60 баллов (продвинутый уровень) – «хорошо», отметка 4;

− 59 – 40 баллов (пороговый уровень) – «удовлетворительно», отметка 3;

− ниже 50 баллов (низкий уровень) «неудовлетворительно»,отметка

2.

За итоговый результат принимался средний показатель по всем выполненным видам работы.

Оценка выполнения тестовых заданий по теме «Основы JavaScript, история JS, основные понятия, внедрение»производилась в соответствии с баллами, представленными в таблице 6.

Таблица 6 – Критерии оценки выполнения тестовых заданий

| Прохождение<br>тестовых<br>заданий | Тест пройден      | Тест пройден  | Тест пройден     | Тест не пройден |
|------------------------------------|-------------------|---------------|------------------|-----------------|
| Процент                            | От 91% до<br>100% | от 71% до 90% | от 50% до<br>70% | $49\%$ и менее  |
| Баллы                              |                   |               |                  |                 |

Оценка выполнения практической работы с языком JavaScript производилась по критериям, расположенным в таблице 7 [20].

Таблица 7 – Критерии оценки выполнения практической работы

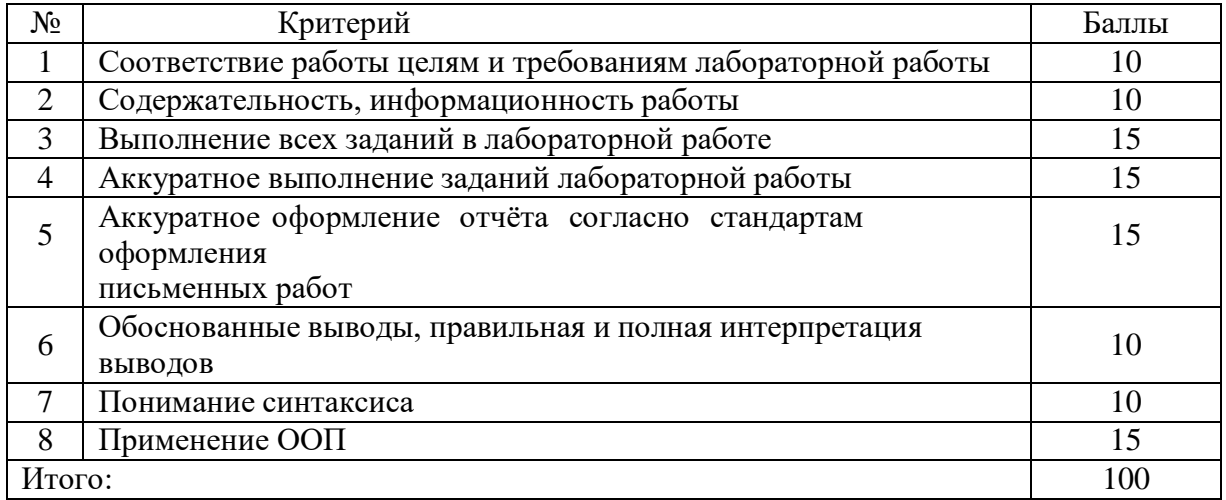

На констатирующем этапе проверялась работа студентов как

контрольной, так и экспериментальной групп по изучаемому разделу.

Результаты оценки прохождения студентами контрольной группы тестовых заданий по теме «Основы JavaScript, история JS, основные понятия, внедрение», на констатирующем этапе приведены в таблице 8.

Таблица 8 – Результаты оценки прохождения тестовых заданий по теме «Основы JavaScript, история JS, основные понятия, внедрение» КГ на констатирующем этапе

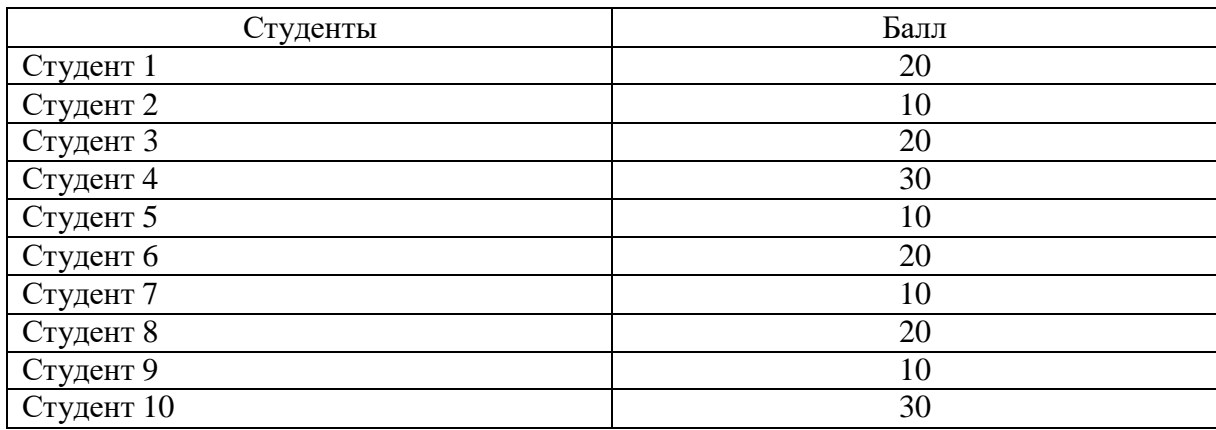

Результаты оценки выполнения практической работы КГ на констатирующем этапе по выполнению работы с языком JavaScript «Создание простейших программ на JS» представлены в таблице 9.

Таблица 9– Результаты оценки выполнения лабораторной работы КГ на констатирующем этапе

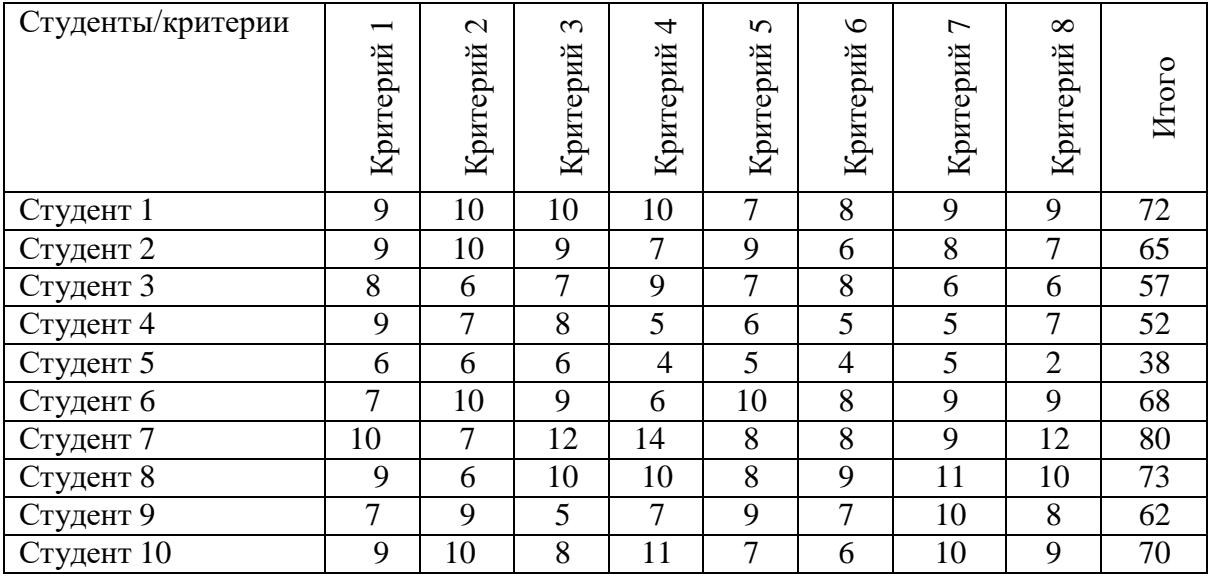

Результаты оценки прохождения студентами ЭГ тестовых заданий по теме «Основы JavaScript, история JS, основные понятия, внедрение» на констатирующем этапе приведены в таблице 10.

Таблица 10 – Результаты оценки прохождения тестовых заданий по теме «Основы JavaScript, история JS, основные понятия, внедрение» ЭГ на констатирующем этапе

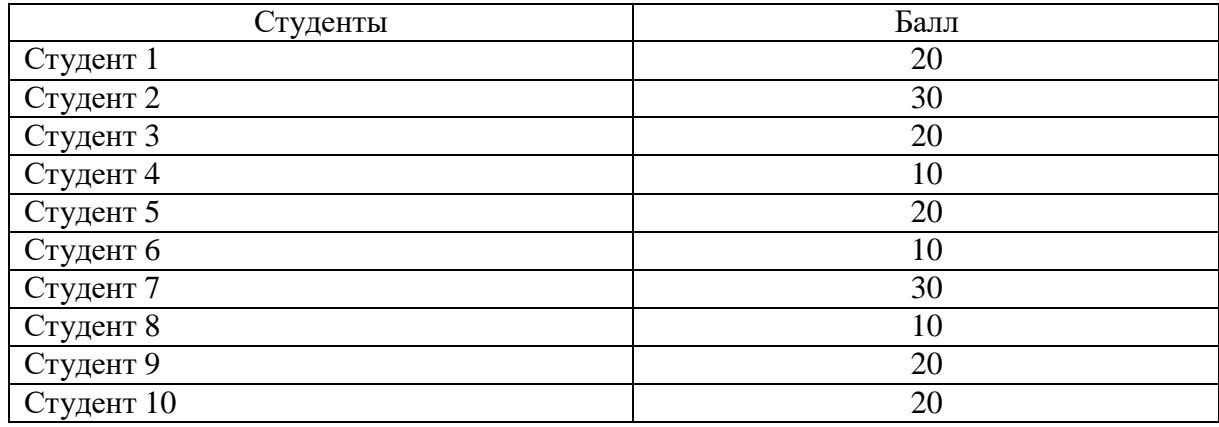

Результаты оценки выполнения практической работы ЭГ на констатирующем этапе по выполнению работы с языком JavaScript «Создание простейших программ на JS» представлены в таблице 11.

Таблица 11 – Результаты оценки выполнения практической работы JavaScript («Создание простейших программ на JS») ЭГ на констатирующем этапе

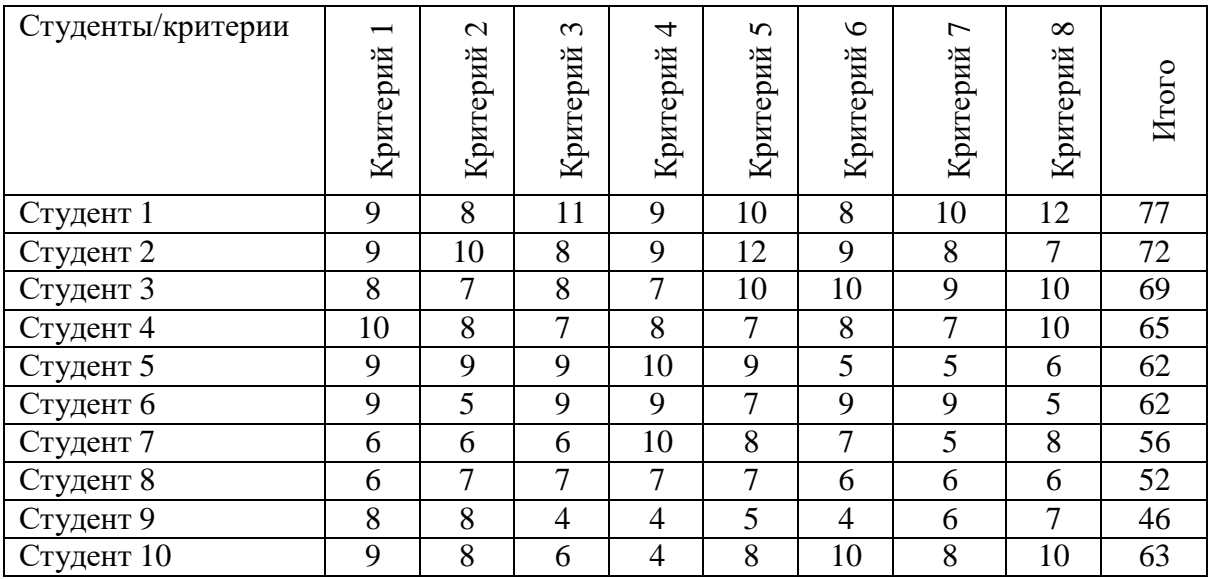

Средние результаты КГ и ЭГ по каждому виду выполненных работна констатирующем этапе представлены в диаграмме (рис. 21).

Сравнительные результаты по средним баллам за все виды самостоятельных работ студентов КГ и ЭГ на констатирующем этапе представлены в диаграмме (рис. 22).

На основании результатов оценки выполненной работы на этапе констатирующего эксперимента можно сделать вывод о том, что обе группы студентов имеют практически одинаковые результаты. После этого начинается формирующий этап, в рамках которого разрабатывается электронный образовательный ресурс «JavaScript СПО Master» для внедрения в учебный процесс студентов контрольной и экспериментальной групп.

Студенты экспериментальной группы изучают теоретический материал по соответствующим темам МДК 09.12 «Проектирование и разработка веб-приложений», проходят тестирование при помощи встроенных в электронный образовательный ресурс «JavaScript СПО Master» средств тестирования и выполняют лабораторные работы. Студенты контрольной группы изучают материал в традиционной форме без использования электронного образовательного ресурса. В ходе контрольного и оценочного этапов были использованы те же методы контроля, такие как:

критерии оценки выполнения тестовых заданий;

критерии оценки выполнения практической работы.

Результаты оценки прохождения студентами контрольной группы тестовых заданий по теме «Объектная модель документа: DOM» на контрольно-оценочном этапе приведены в таблице 12.

Таблица 12 – Результаты оценки прохождения тестовых заданий по теме «Объектная модель документа: DOM» КГ на контрольно-оценочном этапе

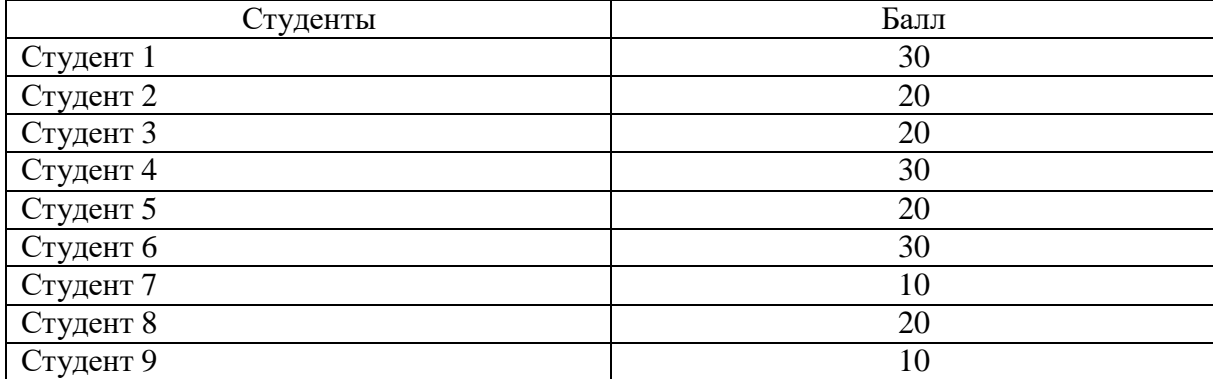

Результаты оценки выполнения КГ на контрольно-оценочном этапе по выполнению лабораторной работы с языком JavaScript по теме «Создание программ с использованием объектной модели документа» представлены в таблице 13.

Таблица 13 – Результаты оценки выполнения лабораторной работы по теме «Создание программ с использованием объектной модели документа» КГ на контрольно-оценочном этапе

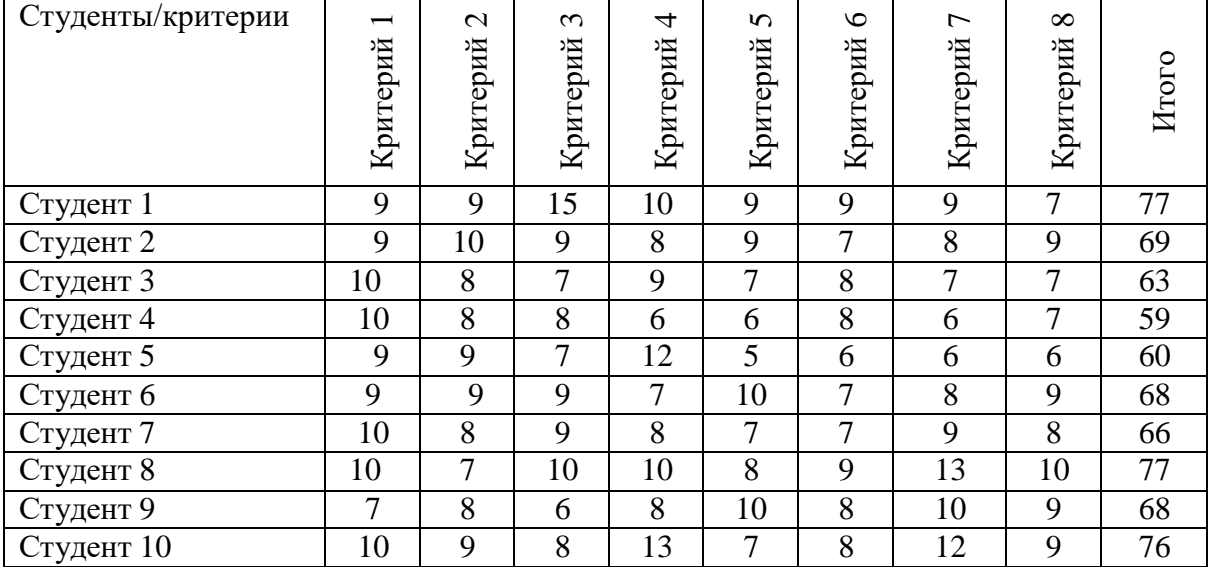

Результаты оценки прохождения студентами ЭГ тестовых заданий потеме «Работа с файловой системой» на контрольно-оценочном этапе опытной проверки приведены в таблице 14.

Таблица 14 – Результаты оценки прохождения тестовых заданий по теме «Объектная модель документа: DOM» ЭГ на контрольно-оценочном этапе

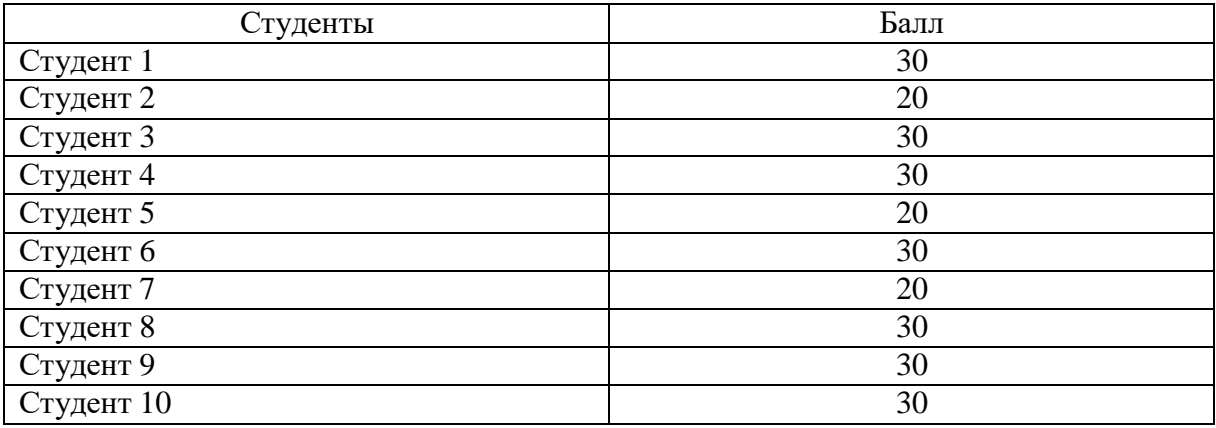

Результаты оценки выполнения экспериментальной группы на

контрольно-оценочном этапе по выполнению лабораторной работы с языком JavaScript по теме «Создание программ с использованием объектной модели документа» представлены в таблице 15.

Таблица 15 – Результаты оценки выполнения лабораторной работы по теме «Создание программ с использованием объектной модели документа» ЭГ на контрольно-оценочном этапе

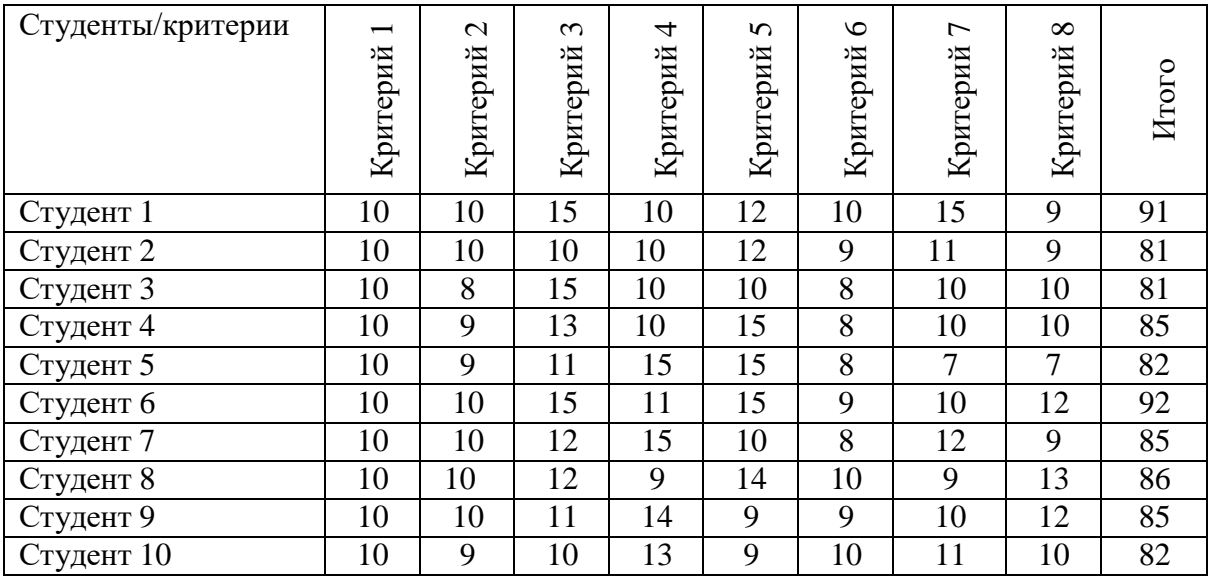

Средние результаты КГ и ЭГ по каждому виду выполненных работна контрольно-оценочном этапе представлены в диаграмме (рис. 23)

Сравнительные результаты по средним баллам за все виды работ студентов КГ и ЭГ на контрольно-оценочном этапе представлены в диаграмме (рис. 24).

На констатирующем этапе средний балл по всем видам работ студентов контрольной группы составил 40,85, а экспериментальной – 40,7. На формирующем этапе после внедрения в экспериментальную группу электронного образовательного ресурса средний балл в контрольной группе составил 44,15, а в экспериментальной – 56. По данным результатам заметно, что показатели экспериментальной группы выросли на 15,3 баллов, когда показатели контрольной группы подросли всего на 3,6 баллов. Такой разрыв по росту результатов обуславливается тем, что студенты экспериментальной группы, работая с электронным образовательным

ресурсом имели преимущества в наличии:

− дидактического блока, содержащего теоретический материал для выполнения тестовых заданий и практических работ;

− контрольно-оценочного блока, содержащего контрольнооценочные средства для проверки уровня усвоения знаний по пройденной теме.

Результаты анализа данных показывают, что показатели работы учащихся на примере определенных видов работ в экспериментальной группе стали выше, чем в контрольной группе. Учитывая то, что экспериментальная и контрольная группы были однородными и использование электронного образовательного ресурса положительно повлияло на эффективность обучения учащихся экспериментальной группы, можно сделать вывод, что использование электронного образовательного ресурса «JavaScript СПО Master» по МДК 09.01 «Проектирование и разработка веб приложений» на примере раздела «Язык сценариев JavaScript. Объектно-ориентированное программирование» повышает эффективность изучения материала и способствует приобретению профессиональных компетенций студентами организации среднего профессионального образования [40].

Таким образом, при изучении раздела «Язык сценариев JavaScript. Объектно-ориентированное программирование» по МДК 09.01, у студентов экспериментальной группы, были сформированы следующие компоненты ПК 9.2. Разрабатывать веб приложение в соответствии с техническим заданием:

1. Знать:

 языки программирования и разметки для разработки клиентской и серверной части;

веб-приложений;

 принципы работы объектной модели веб-приложений и браузера;

основы технологии клиент-сервер;

 особенности отображения веб приложений в размерах рабочего пространства устройств.

2. Уметь:

 разрабатывать программный код клиентской и серверной части вебприложений;

использовать язык разметки страниц веб-приложения;

 оформлять код программы в соответствии со стандартом кодирования;

использовать объектные модели веб приложений и браузера;

использовать выбранную среду программирования.

3. Применять:

выполнять верстку страниц веб приложений;

кодировать на языках веб программирования.

Выводы по Главе 2

Во второй главе было сделано обоснование выбора среды разработки, а также рассмотрена структура и содержание электронного образовательного ресурса «JavaScript СПО Master» по МДК 09.01 «Проектирование и разработка веб-приложений» на примере раздела «Язык сценариев JavaScript. Объектно-ориентированное программирование». Выбор среды разработки был сделан на основе анализа плюсов и минусов различных сред разработки, и он был обоснован на основе критических факторов, таких как функциональность, удобство использования и соответствие требованиям проекта.

В разделе 2.1 данной работы был проведен детальный анализ различных сред разработки для создания электронного образовательного ресурса в соответствии с требованиями МДК 09.01 «Проектирование и разработка веб-приложений», с упором на раздел «Язык сценариев

JavaScript. Объектно-ориентированное программирование». Были проанализированы три среды разработки, Moodle, TurboSite и OnlineTestPad. Были выявлены плюсы и минусы каждой среды.

На основании этого анализа, сделан обоснованный выбор в пользу среды разработки OnlineTestPad. Этот выбор сделан с учетом следующих факторов:

1. Функциональность и удобство использования: OnlineTestPad предоставляет широкий набор инструментов и функций, необходимых для разработки электронных образовательных ресурсов. Эта среда разработки обладает интуитивно понятным интерфейсом, что делает ее удобной в использовании как для разработчиков, так и для студентов.

2. Соответствие требованиям проекта: OnlineTestPad демонстрирует соответствие требованиям и целям проекта, связанным с МДК 09.01. Его функциональность и возможности позволяют эффективно реализовывать учебные материалы и задания, связанные с разделом «Язык сценариев JavaScript. Объектно-ориентированное программирование».

3. Доступность и поддержка: OnlineTestPad обеспечивает доступность через веб-браузер, что делает его легкодоступным для студентов и преподавателей. Кроме того, он имеет хорошую систему поддержки и обновлений, что важно для стабильной работы образовательного ресурса.

4. Возможность интеграции: OnlineTestPad может быть легко интегрирована с другими образовательными инструментами и платформами, что позволяет расширить возможности ресурса и улучшить опыт обучения. Выбор OnlineTestPad можно рассматривать как обоснованный шаг, который позволит эффективно реализовать электронный образовательный ресурс в соответствии с требованиями МДК и обеспечить удобство работы с разделом, связанным с JavaScript и объектно-ориентированным программированиемНа основании анализа, была выбрана среда разработки OnlineTestPad.

В разделе 2.2 была рассмотрена структура и содержание электронного образовательного ресурса по МДК 09.01 «Проектирование и разработка вебприложений» на примере раздела «Язык сценариев JavaScript. Объектноориентированное программирование». Внимательное изучение раздела «Язык сценариев JavaScript. Объектно-ориентированное программирование» позволило определить оптимальную структуру образовательного ресурса. В рамках этой структуры выделяются три ключевых компонента:

1. Лекции: Лекции представляют собой теоретические материалы, которые предоставляют студентам базовое понимание языка JavaScript и основ объектно-ориентированного программирования. Лекции включают в себя примеры кода, пояснения, чтобы сделать обучение более наглядным и понятным.

2. Практические работы: Практические работы предоставляют студентам возможность применить полученные знания на практике. Практические работы помогают закрепить теоретические знания и развивают навыки программирования.

3. Контрольное тестирование: Контрольное тестирование включает в себя тесты и вопросы для оценки уровня усвоения материала студентами. Это важный инструмент для оценки и оценки успеваемости студентов, а также для подготовки к экзаменам или аттестациям.

В разделе 2.3 был проведен анализ результатов применения электронного образовательного ресурса на базе ГБПОУ «Челябинский радиотехнический техникум» г. Челябинск.

Выводы, основанные на результатах анализа данных, полученных в ходе контрольного этапа и сравнении работы экспериментальной и контрольной групп, свидетельствуют о положительном влиянии использования электронного образовательного ресурса «JavaScript СПО Master» на эффективность обучения студентов. Анализ данных показал, что студенты, изучавшие материал с использованием электронного

образовательного ресурса, достигли более высоких показателей в сравнении с контрольной группой. Это включает в себя улучшение оценок, более глубокое понимание материала, успешное выполнение заданий и формирование профессиональных компетенций. Учитывая, что экспериментальная и контрольная группы были однородными, разница в показателях может быть атрибутирована использованию электронного образовательного ресурса. Это подтверждает, что внедрение данного ресурса является фактором, влияющим на уровень обучения. Использование электронного образовательного ресурса «JavaScript СПО Master» по МДК 09.01 действительно способствует повышению эффективности изучения материала. Это особенно важно в контексте организаций среднего профессионального образования, где качественное обучение играет ключевую роль в формировании профессиональных компетенций студентов.

## **ЗАКЛЮЧЕНИЕ**

Разработка электронного образовательного ресурса является актуальной задачей в свете растущей потребности в повышении профессиональных компетенций в современном мире.

Анализ состояния проблемы разработки и применения электронных образовательных ресурсов (ЭОР) позволил выявить противоречие между необходимостью их использования как средства организации самостоятельной работы студентов, и недостаточностью данного вида учебно-методического обеспечения в образовательных учреждениях СПО.

Данное противоречие говорит об актуальности выбранной темы.

Проблема исследования заключалась в необходимости разработки электронного образовательного ресурса по МДК 09.01 «Проектирование и разработка веб-приложений» на примере раздела «Язык сценариев JavaScript. Объектно-ориентированное программирование».

В работе была поставлена цель исследования: теоретикометодическое обоснование и практическая разработка электронного дистанционного курса «JavaScript СПО Master» по разделу МДК.09.01 «Проектирование и разработка веб-приложений». В ходе исследования были изучены понятие, значение электронных образовательных ресурсов в условиях профессионального образования, процесс разработки электронного образовательного ресурса.

Особе внимание уделено проектированию электронного дистанционного курса.

В процессе исследования произведён выбор и обоснование выбора разработки электронного дистанционного курса «JavaScript СПО Master». Разработана структура и содержание электронного образовательного ресурса по разделу МДК 09.01 «Проектирование и разработки вебприложений». Проанализированы результаты разработки электронного дистанционного курса «JavaScript СПО Master».

В разработанном электронном образовательном ресурсе представлены материалы лекций по разработке сетевых приложений, различные варианты тестовых заданий, практических работ и т.д. В результате изучения каждой темы происходит контроль знаний и проверка применения знаний на практике.

Электронный образовательный ресурс, дистанционный курс «JavaScript СПО Master» разработанный для обучения по МДК 09.01 «Проектирование и разработка веб-приложений» на примере раздела «Язык сценариев JavaScript. Объектно-ориентированное программирование», действительно является эффективным формирования профессиональных компетенций студентов организации среднего профессионального образования. Анализ результатов его применения показал положительные результаты в достижении учебных целей и формирования профессиональных компетенций студентов посредством сравнения результатов выполнения работ, обеспечивающих формирование профессиональной компетенции ПК 9.2 Разрабатывать веб-приложение в соответствии с техническим заданием студентами экспериментальной и контрольной групп.

Такой электронный дистанционный курс, с включенными в него учебными материалами, тестами, лабораторными заданиями и проверками знаний, способствует более глубокому пониманию и применению материала студентами. ЭОР позволяет студентам выполнять самостоятельную работу в удобное для них время, повышает их активность в учебном процессе. Это также может помочь снизить нагрузку на преподавателей, предоставляя возможность автоматизированной проверки и обратной связи.

Преимущество дистанционного курса по сравнению с другими электронными образовательными ресурсами на платформе OnlineTestPad, состоит в том, что дистанционный курс является наиболее универсальным типом ЭОР. Он объединяет теоретические материалы, тестовые задания и

практические работы, что позволяет студентам получить окончательное и всестороннее понимание этой профессиональной области и добиться успеха в будущей карьере.

Электронный образовательный ресурс «JavaScript СПО Master», разработанный специально для изучения разработки сетевых приложений, предлагает обширный набор материалов, необходимых для освоения этой профессиональной области. В первую очередь, на ресурсе представлены материалы лекций, которые позволяют расширить теоретические знания студентов и понять основные принципы разработки сетевых приложений. Лекции покрывают различные аспекты этой области – от введения и базовых понятий до более сложных технологий и методов.

Однако просто овладеть теоретическими знаниями недостаточно для полноценного понимания истинной сути и применения разработки сетевых приложений. Поэтому в дистанционном курсе также представлены различные вариации тестовых заданий, которые позволяют проверить уровень усвоения теории и способность применять ее на практике. Тесты обладают разной сложностью, что позволяет оценить знания на разных уровнях и развить профессиональные компетенции.

Один из ключевых компонентов ресурса – практические задания. Они представляют собой задачи, которые помогают студентам закрепить теоретические знания и применить их на конкретных примерах с целью формирования определенных составляющих профессиональной компетенции ПК 9.2 Разрабатывать веб-приложение в соответствии с техническим заданием». Они помогают студентам научиться работать с различными инструментами и технологиями, применяемыми в разработке сетевых приложений, и прокачать свои навыки.

Особое внимание уделяется контролю знаний и проверке применения их на практике. ЭОР «JavaScript СПО Master» предоставляет возможность студентам пройти тестирование и оценить свой уровень знаний. Благодаря этому становится возможным увидеть собственные прогресс и понять, в

каких областях усвоение знаний может быть улучшено. Также, результаты контроля знаний могут быть использованы преподавателями для дальнейшего анализа и поддержки студентов в образовательном процессе.

Разработанный электронный дистанционный курс «JavaScript СПО Master» представляет собой полноценную и всеобъемлющую платформу для изучения и развития профессиональных компетенций в области разработки сетевых приложений.

Для дальнейшего развития электронного образовательного ресурса важно продолжать его обновление и адаптацию к изменяющимся потребностям и технологическим тенденциям в области разработки вебприложений.

В процессе апробации на базе ГБОУ «Челябинский радиотехнический техникум» данного курса были получены результаты, которые показывают эффективность его использования в образовательном процессе как средства формирования определенной профессиональной компетенции.

Сравнение роста результатов контрольной и экспериментальной групп показывает заметное преимущество экспериментальной группы. Рост среднего балла в контрольной группе составил всего 3,6 балла, в то время как в экспериментальной группе он составил 15,3 балла. Этот разрыв свидетельствует о том, что использование электронного образовательного ресурса действительно оказало положительное воздействие на обучение студентов. Разница в росте результатов объясняется тем, что студенты экспериментальной группы, работая с электронным образовательным ресурсом, получили доступ к дополнительным материалам, заданиям и возможностям для самостоятельного обучения. Это позволило им более эффективно усваивать материал и применять его на практике.

Студенты успешно сформировали необходимые навыки и знания, соответствующие компетенции ПК 9.2 Разрабатывать веб-приложение в соответствии с техническим заданием. Они приобрели понимание языков программирования и разметки для веб-разработки, освоили принципы

объектной модели веб-приложений и браузера, а также научились разрабатывать программный код как для клиентской, так и для серверной части веб-приложений.

Кроме того, студенты приобрели навыки верстки страниц вебприложений, кодирования на языках веб-программирования и использования языка разметки для веб-приложений. Они также научились оформлять свой код в соответствии со стандартами кодирования и использовать объектные модели веб-приложений и браузера. Навыки использования выбранной среды программирования также были успешно сформированы.

Эти навыки и знания являются важными для успешной разработки и оптимизации веб-приложений и информационных систем.

На основании данного анализа можем сделать вывод о том, что электронный дистанционный курс выступает эффективным средством формирования профессиональной компетенции ПК 9.2 Разрабатывать вебприложение в соответствии с техническим заданием, в частности при изучении МДК 09.01 «Проектирование и разработка веб-приложений» на примере раздела «Язык сценариев JavaScript. Объектно-ориентированное программирование».

В перспективе электронный дистанционный курс может быть разработан по всем остальным разделам междисциплинарного курса.

Следовательно, можно сделать вывод, что цель исследования достигнута, поставленные задачи выполнены.

## **СПИСОК ИСПОЛЬЗОВАННЫХ ИСТОЧНИКОВ**

1. Об образовании в Российской Федерации : федеральный закон Российской Федерации от 29 декабря 2012 года № 273-ФЗ : принят Государственной Думой РФ 21 декабря 2012 г. : одобрен Советом Федерации 26 декабря 2012 г. . – Доступ из СПС Гарант (дата обращения: 05.07.2022). – Текст: электронный.

2. Стратегическое направление в области цифровой трансформации образования, относящейся к сфере деятельности Министерства просвещения Российской Федерации, утв. Распоряжением Правительства Российской Федерации от 02.12.2021 № 3427-р. – Доступ из СПС Гарант (дата обращения: 09.07.2022). – Текст: электронный.

3. Федеральный проект «Цифровая образовательная среда» национального проекта "Образование", утвержденный президиумом Совета при Президенте Российской Федерации по стратегическому развитию и национальным проектам протоколом от 24 декабря 2018 г. N 16 – Доступ из СПС Гарант (дата обращения: 09.07.2022). – Текст: электронный.

4. Федеральный государственный образовательный стандарт среднего профессионального образования по специальности 09.02.07 Информационные системы и программирование. – Доступ из СПС Гарант (дата обращения: 05.07.2022). – Текст: электронный.

5. ГОСТ Р 55751-2013. Информационно-коммуникационные технологии в образовании. Электронные учебно-методические комплексы: национальный стандарт Российской Федерации. – Доступ из СПС Гарант (дата обращения: 05.12.2022). – Текст: электронный.

6. ГОСТ Р 53620-2009. Группа П85. Информационнокоммуникационные технологии в образовании. Электронные образовательные ресурсы. Общие положения: национальный стандарт Российской Федерации. – Доступ из СПС Гарант (дата обращения: 05.12.2022). – Текст: электронный.

7. ГОСТ Р 52657-2006. Информационно-коммуникационные технологии в образовании. Образовательные интернет-порталы федерального уровня. Рубрикация информационных ресурсов: национальный стандарт Российской Федерации. – Доступ из СПС Гарант (дата обращения: 05.07.2022). – Текст: электронный.

8. ГОСТ Р 52653-2006. Информационно-коммуникационные технологии в образовании. Термины и определения: национальный стандарт Российской Федерации: утвержден приказом Федерального агентства по техническому регулированию и метрологии от 27 декабря 2006 г. N 419-ст. – Доступ из СПС Гарант (дата обращения: 05.12.2022). – Текст: электронный

9. Информационно-коммуникационные технологии в образовании. Электронные учебно-методические комплексы. Требования и характеристики.: ГОСТ Р 55751-2013 от 01.01.2015.

10. Информационно-коммуникационные технологии в образовании. Электронные образовательные ресурсы. Общие положения.: ГОСТ Р 53620- 2009 от 01.01.2011.

11. Единые требования к электронным образовательным ресурсам.  $- M_{\odot} 2011.$ 

12. Информационно-коммуникационные технологии в образовании. Образовательные интернет-порталы федерального уровня. Рубрикация информационных ресурсов.: ГОСТ Р 52657-2006 от 30.06.2008.

13. Информационно-коммуникационные технологии в образовании. Термины и определения.: ГОСТ Р 52653-2006 от 30.06.2008.

14. Аллатова, И.В. Новые информационные технологии в обучении / И.В. Аллатова. – М.: Изд. МГПУ, 2014. – 318 с

15. Андреев, А.А. Основы открытого образования / Отв. ред. В.И. Солдаткин. // Российский государственный институт открытого образования. - М.: НИИЦ РАО, 2002. – 680 с.
16. Ахмеева, А.Р. Педагогическое управление формированием исследовательской компетенции студентов / А.Р. Ахмеева // Гуманитарные исследования. – № 1. – 2012. – С. 169-175.

17. Ахметов, Б.С., Бидайбеков Е.Ы. Информационная образовательная среда вуза: разработка, внедрение, перспективы / Б.С. Ахметов, Е.Ы. Бидайбеков // 3-я Всероссийская научно-практическая конференция-выставка.

Омск,2006.URL:http://www.omsu.ru/conference/stat.php

18. Балыкина, Е. Н. Сущностные характеристики электронных учебных изданий (на примере социально-гуманитарных дисциплин) / Е. Н. Балыкина. –Текст: непосредственный // Круг идей: Электронные ресурсы исторической информатики: научные труды VIII конференции Ассоциации «История и компьютер». – Москва – Барнаул, 2003. – С. 521–585.

19. Баранов А.А., Черных О.В. Разработка электронных образовательных ресурсов: учебное пособие для студентов вузов, обучающихся по направлению подготовки 030300.62 – Информационные системы и технологии. – М.: Издательство Юрайт, 2014. – 336 с.

20. Барнс, Д. Практикум по программированию на JavaScript: практическое пособие: / Д. Барнс. – Москва: Интернет-Университет Информационных Технологий (ИНТУИТ), 2006. – 137 с

21. Берлинер, Э. М., Глазырина И. Б. Обучение в России и за рубежом. Образовательные ресурсы Интернета / Э.М. Берлинер, И.Б. Глазырина. Дрофа - М., 2021. - 336 c.

22. Босова, Л.Л. Разработка и использование цифрового контента для общего образования: современный этап / Л.Л. Босова. – Текст: непосредственный // Информационные системы и технологии: материалы международного научного конгресса по информатике, Минск, 27–28 октября 2022 года. – В 3 ч. – Т. 3. – Минск: Белорусский государственный университет, 2022. – С. 11-19.

23. Боброва, И. И. Информационные технологии в образовании: практический курс: практикум / И. И. Боброва, Е. Г. Трофимов. – 2-е изд., стер. – Москва: ФЛИНТА, 2014. – 196 с.

24. Василькова Н.А. Методика профессионального обучения: конспект лекций для обучающихся направлению — профессиональное обучение (И и ВТ). Часть I. / Н.А. Василькова; ЮУРГГПУ. — Челябинск: Изд-во ЮУРГГПУ, 2017. — URI: http://elib.cspu.ru/xmlui/handle/123456789/2197 (дата обращения 03.06.2023)

25. Веллинг, Л. Разработка Web-приложений с помощью PHP и MySQL / Л. Веллинг, Л. Томсон. - М.: Вильямс, 2013. - 848 c

26. Гаврилова, И.С. Качество системы профессионального образования в условиях компетентного подхода. Профессиональное обучение: от теории к практике: коллективная монография. / Под общ. ред. Правдюк В.Н. [Губарева Л.И., Хмызова Н.Г. и др.] – Орел: Изд-во Орел, ООО ПФ «Картуш», 2016. – С.38-52

27. Гордон, Л.Г. Современные требования к электронным изданиям образовательного характера : коллективная монография / Л.Г. Гордон, Т.З. Логинова, С.А. Христочевский, Т.Ю. Шпакова. – Москва : Институт проблем информатики РАН , 2008. – 73 с. – Текст : непосредственный.

28. Горюнова, М.А. Создание образовательных ресурсов в сети Интернет / М.А. Горюнова, А.Г. Клименков. – Санкт-Петербург : ЛОИРО, 2002. –52 с. – Текст : непосредственный.

29. Глушаков, С.В. Программирование Web-страниц / С.В. Глушаков. – М.: ООО «Издательство АСТ», 2013. – 345 с.

30. Дакетт, Джон Javascript и jQuery. Интерактивная вебразработка/ Джон Дакетт. – ЭКСМО, 2020.-640 с.

31. Демьянов В.И., Мартынова О.В. Технологии создания электронных образовательных ресурсов: учебное пособие. Издательство: Издательский центр «Академия», 2019. – 498 с

32. Дистанционное и виртуальное обучение / гл. ред. Г. И. Письменский. – Москва: Современный гуманитарный университет, 2016. –  $N_2$  3(105). – 100 c.

33. Дунаева, Н.В. Электронная Библиотека Цнб Имени Н.И. Железнова – Образовательный Ресурс Нового Поколения; - 2015. - 565 c

34. Дудышева, Е.В. Интерактивность электронных средств обучения в профессиональном образовании / Е.В. Дудышева, О.В. Солнышкова. – Текст : непосредственный // Мир науки, культуры, образования. – 2013. – № 2 (39). – С. 98-100.

35. Дьяченко Е.И. Проектирование образовательных программ в вузе: учебное пособие. Издательство: Флинта, 2016.-113 с.

36. Ибрагимова, Л.А., Скобелева И.E. Электронные образовательные ресурсы как важный элемент обеспечения качественной подготовки будущих специалистов среднего звена / Л.А. Ибрагимова, 58 И.Е. Скобелева // Вестник Нижневартовского государственного университета. – 2017. – № 3. – С. 16-20.

37. Кан, М. Основы программирования на JavaScript : практическое пособие / М. Кан. – Москва : Интернет-Университет Информационных Технологий (ИНТУИТ), 2006. – 210 с.

38. Капилина, С.Е. Электронные образовательные ресурсы, определяющие результат в системе НПО/СПО / С.Е. Капилина // Балтийский гуманитарный журнал. - 2017. - С.111-114.

39. Кондратов, А.Б. Работа преподавателя информатики и ИКТ в системе СПО с применением современных образовательных технологий / А.Б. Кондратов. – Текст: электронный. URL://www.informio.ru/publications/id3209/Rabota- prepodavateljainformatiki-i-IKT-v-sisteme-SPO-s-primeneniem-sovremennyh-obrazovatelnyhtehnologii (дата обращения: 22.06.2023).

40. Луис Атенсио: Функциональное программирование на JavaScript. / Луис Атенсио – Вильямс,2018 г. 304 с.

41. Лапенок, М.В. Подготовка учителей к созданию и использованию электронных ресурсов для информационной среды образовательного учреждения / М.В. Лапенок. – Текст : непосредственный // Педагогическое образование в России. – 2013. – $N_2$  1. – С. 36-41.

42. Лапенок, М.В, Макеева В.В, Формирование индивидуальной траектории обучения в информационно-образовательной среде школы / М.В.Лапенюк.URL: https://cyberleninka.ru/article/n/formirovanieindividualnoy-traektorii-obucheniyav-informatsionno-obrazovatelnoy-sredeshkoly(дата обращения: 23.06.2023)

43. Лобачев, С. Основы разработки электронных образовательных ресурсов: учебный курс: учебное пособие / С. Лобачев. – 2-е изд., исправ. – Москва: Национальный Открытый Университет «ИНТУИТ», 2016. – 189 с.

44. Миковски, М.С. Разработка одностраничных веб-приложений / М.С. Миковски, Д.К. Пауэлл. - М.: ДМК, 2014. - 512 c

45. Симпсон, Кайл ES6 и не только / Кайл Симпсон. - М.: Питер, 2017. - 336 c.

46. Сухов, К. HTML5 – путеводитель по технологии : практическое пособие : [16+] / К. Сухов. – 2-е изд. – Москва : ДМК Пресс, 2023. – 353 с.

47. Тиге, Джейсон Кренфорд DHTML и CSS : практическое пособие : Джейсон Кренфорд Тиге ; пер. с англ. М. И. Талачевой. – 2-е изд. – Москва : ДМК Пресс, 2023. – 560 с.

48. Хорстман, К. С. Современный JavaScript для нетерпеливых : практическое пособие : [16+] / К. С. Хорстман ; пер. с англ. А. А. Слинкина. – Москва : ДМК Пресс, 2021. – 299 с.

49. Online Test Pad: официальный сайт. – Обновляется в течение суток. – URL: https://onlinetestpad.com (дата обращения: 20.05.2023).

50. Moodle: официальный сайт. – Обновляется в течение суток. – URL: https://moodle.org/?lang=ru (дата обращения: 19.05.2023).

51. Электронный учебник. Визуальные редакторы: Руководство по созданию электронного учебника в TurboSite / М. Д. Белых [и др.]. –

URL:http://katerinabushueva.ru/load/poleznye\_programmy/sozdanie\_obuchajus hhego\_video/turbos ite/21-1-0-81

52. Эспозито, Д. Разработка веб-приложений с использованием ASP.NET и AJAX / Д. Эспозито. - СПб.: Питер, 2019. - 240 c.